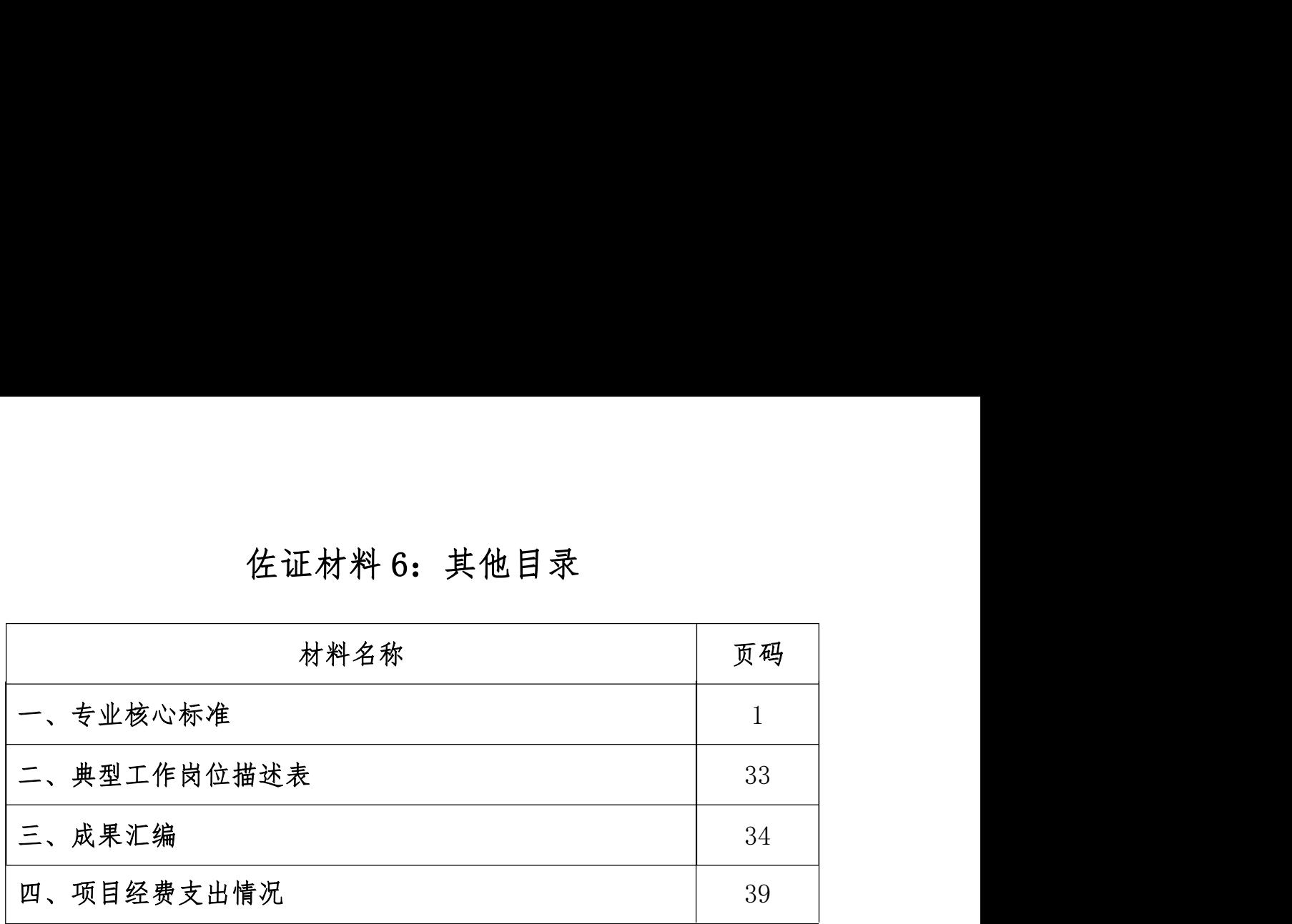

## 基于现代学徒制的"工业机器人操作与示教编程"课程标准

## 校企合作,共同开发

### 一、课程概述

1.课程性质

《工业机器人操作与示教编程》是工业机器人技术专业的一门专业核心课程。 以企业提供的现代学徒制岗位(工业机器人应用工程师)为培养目标,通过岗位 能力要求、职业发展要求以及职业素质要求为核心,由校企共同开发本课程标准, 学校负责基础功能模块的教授,企业负责教授本地化设计流程与标准,并完成学 徒的课程实训指导。

该课程是学生(学徒)掌握工业机器人操作与示教编程的重要理论实践一体 化教学环节,课程学习以机器人的搬运码垛的实际操作为主,结合企业提供的实 际生产流程,使学生在学习过程中掌握机器人的基本操作和程序编写。同时,通 过在企业的学徒期间,能够基于企业的实际需要,完成中等难度的机器人编程。

2.课程目标

(1)岗位目标:结合企业的岗位要求,使学生(学徒)能够熟练手动操作 工业机器人,掌握工业机器人输入/输出的配置及程序数据的设定方法,具备根 据工件加工路径完成工业机器人程序的编写的能力。

(2) 知识与技能目标: 掌握机器人的手动操作、WorkVisual 配置机器人的 输入/输出的方法、机器人的程序数据(工具坐标和工件坐标)的设定、路径规 划及程序编写、写字绘图编程、搬运、码垛、编程等知识。

3.与前后续课程的关系

前修课程:《C 语言程序设计》、《传感器应用技术》、《电机控制与应用》、《PLC 应用》;

后修课程:《工业机器人仿真与离线编程》、《工业机器人视觉技术应用》。 4.教材

## 二、课程内容设计

1.课程内容设计思路

1、岗位分析

基于现代学徒制的工业机器人应用工程师软件编程方向的主要岗位职责包 括:

(1)独立完成手动操作工业机器人,精确定位示教点;

(2)熟练完成 KUKA 机器人的输入/输出配置;

(3)熟练完成 KUKA 机器人的程序数据设定;

(4)独立完成 KUKA 机器人的程序编写;

(5)独立实现 KUKA 机器人写字绘图;

(6)独立实现 KUKA 机器人搬运码垛。

2、课程分析

结合上述的岗位分析以及工业机器人操作编程的实际需要,本课程主要围绕 工业机器人的手动操作及根据工件加工路径进行编程来展开,学校教师负责教授 手动操作工业机器人,精确定位示教点;如何配置 KUKA 机器人的输入/输出;设 定 KUKA 机器人的程序数据;简单的机器人的程序编写操作。

企业师傅(企业导师)则以实际工作项目为载体,主要负责利用工业机器人 来实现中等难度的写字绘图任务,以及工业机器人的典型应用搬运码垛任务。

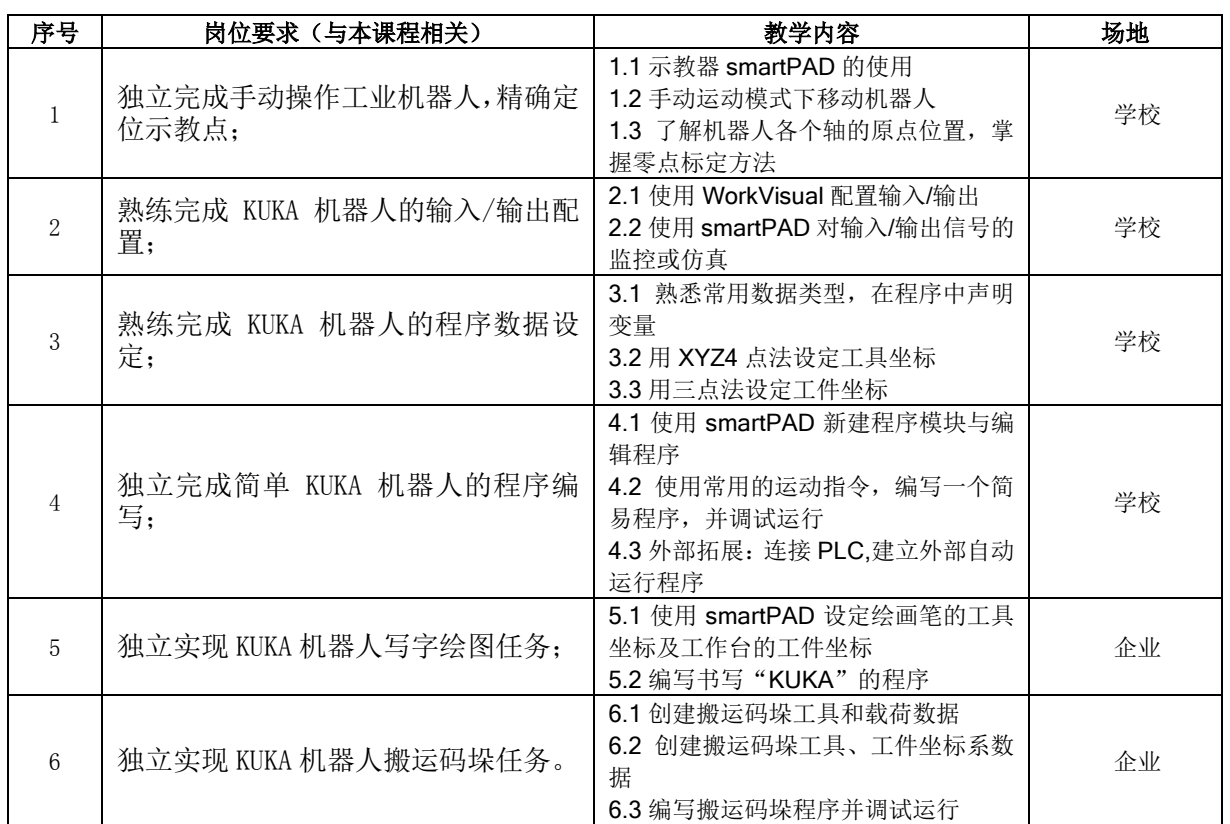

与本课程相关的岗位要求及其对应的教学内容与场地见下表。

### 3.课程结构与课时分配

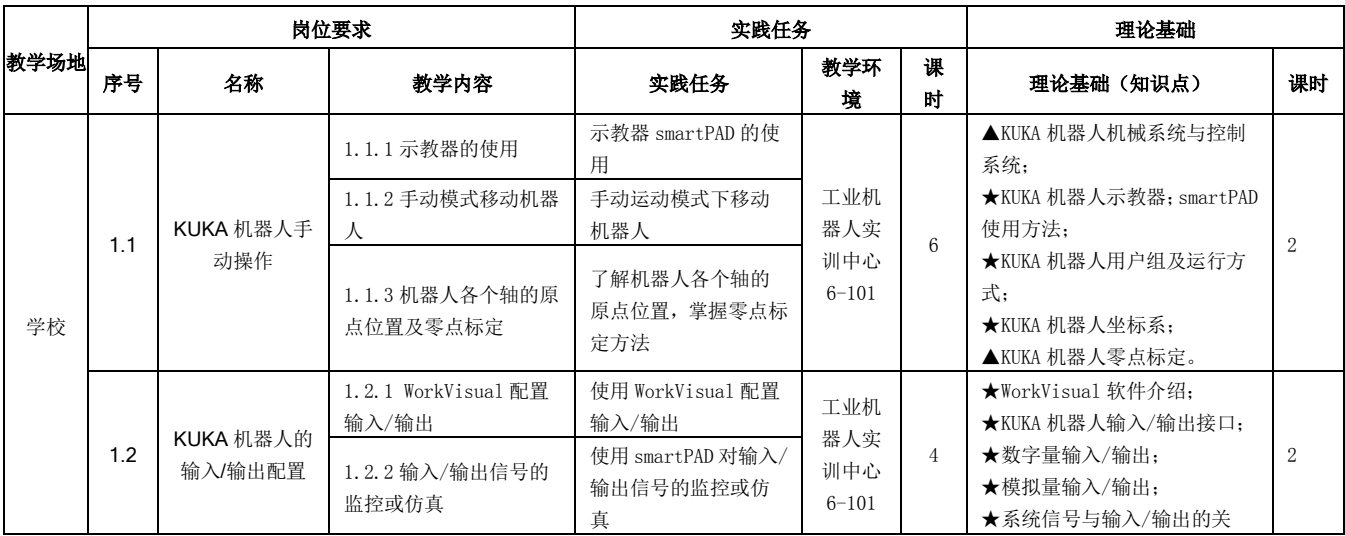

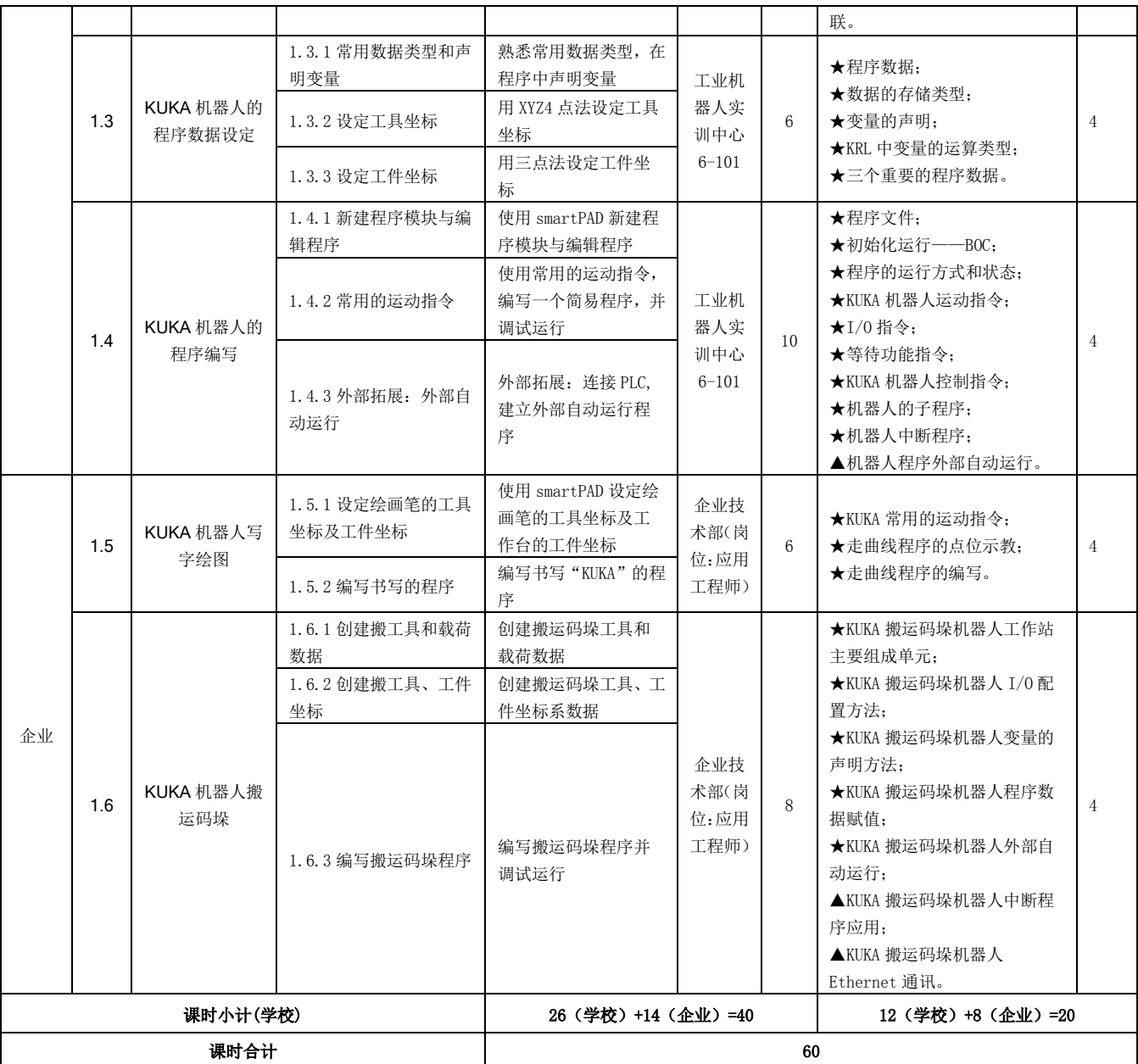

注:★:教师须讲精讲透的内容;▲:指导学生自主学习的内容

# 三、考核项目及评价标准

1.过程考核

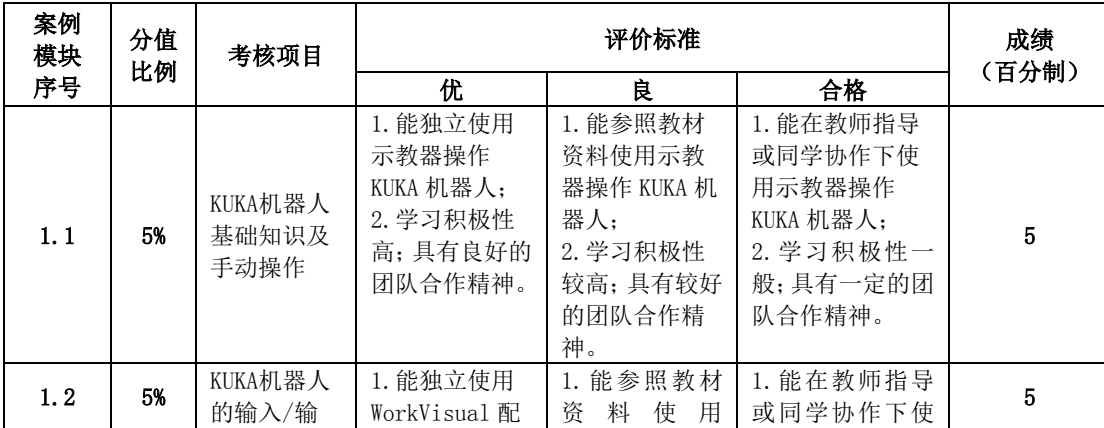

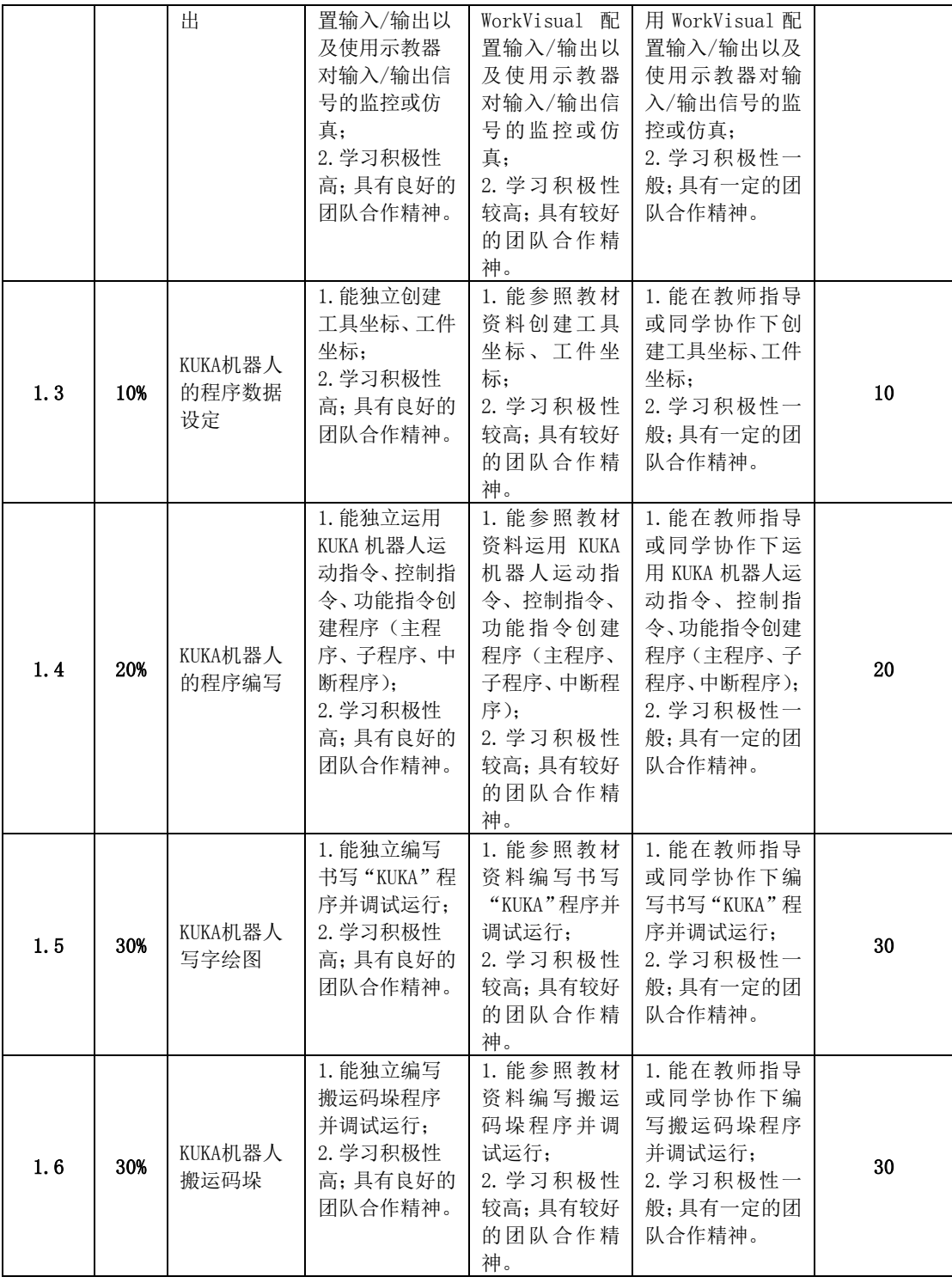

2.综合考核

学校的综合考核内容依据本课程案例库综合拟定,有关操作程序按教务处相 关规定执行。企业的综合考核内容参考校企合作人才培养方案中相关规定。

3.成绩评定

过程考核 60%~70%,综合考核 40%~30%,学校与企业各占比重 50%。

## 四、课程资源

1.案例库

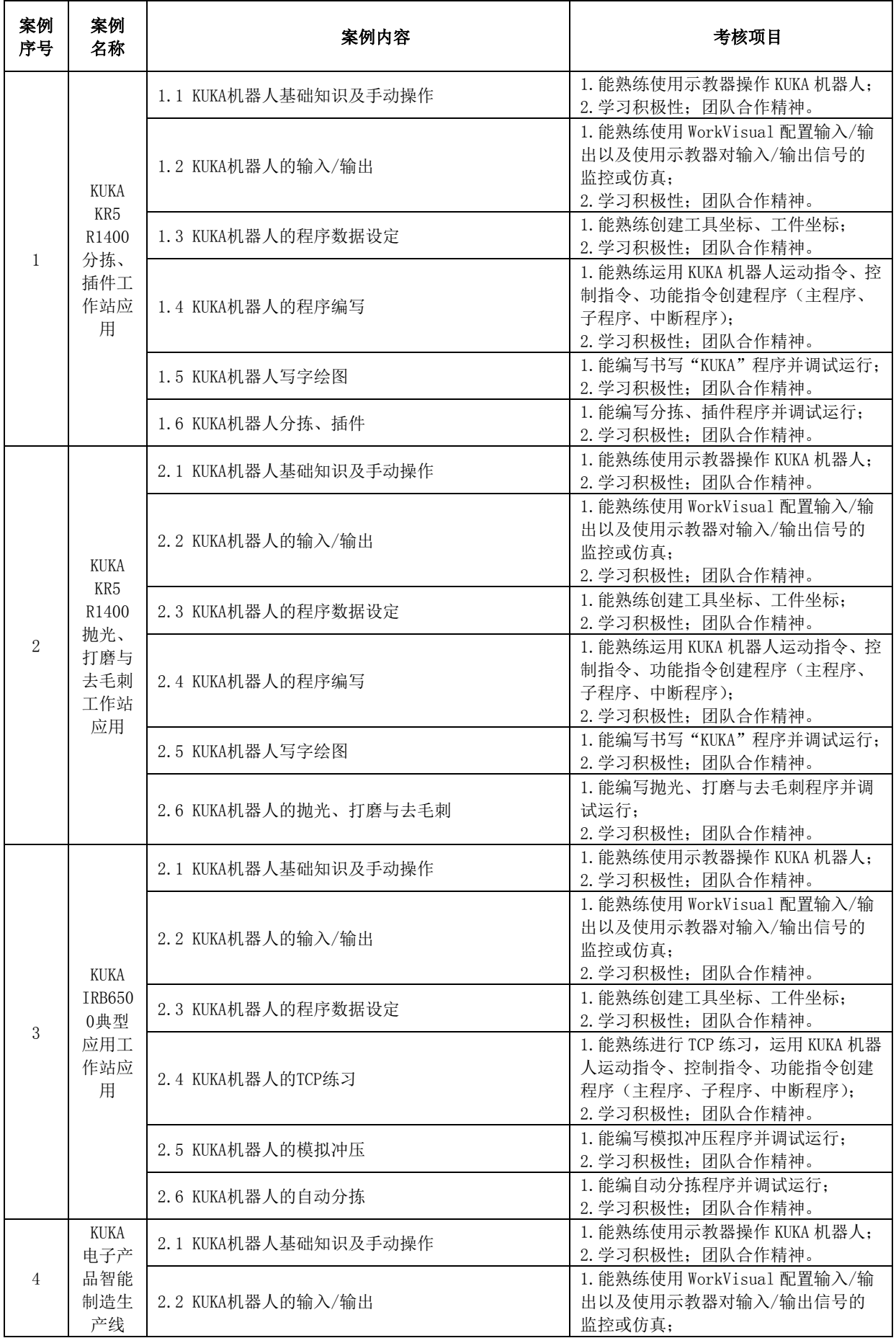

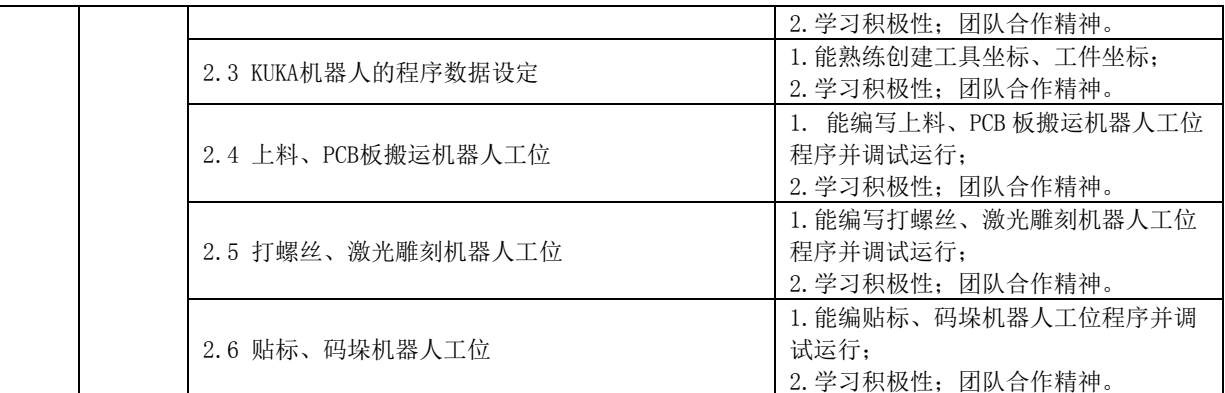

2.教材及参考资料(书写格式:作者.《教材名》.出版社,出版时间.) 教材:

谭立新等.《工业机器人操作与编程》.北京理工大学出版社.正出版 3.教学视频

RoboTarget.com 主讲.《工业机器人虚拟软件离线编程》视频教程.腾讯课

堂

视频教程下载地址:https://ke.qq.com/course/92285#term\_id=100092842 4.其他课程资源

学习网站:http://bbs.gongkong.com/product/robot.htm

# 基于现代学徒制的"工业机器人安装调试与维护"课程标准 校企合作,共同开发

## 一、课程概述

1、课程性质与作用

《工业机器人安装调试与维护》是工业机器人技术专业的专业核心课程。包括 工业机器人控制系统安装调试和本体结构安装调试、控制柜、本体结构件、核心零 部件的维护保养,属于校企课程。以企业提供的现代学徒制岗位(工业机器人应用 工程师)为培养目标,通过岗位能力要求、职业发展要求以及职业素质要求为核心, 由校企共同开发本课程标准,学校负责基础功能模块的教授,企业负责教授本地化 设计流程与标准,并完成学徒的课程实训指导。 1、课程性质与作用<br>《工业机器人安装调试与维护》是工业机器人技术专业的专业核心课程。包括<br>工业机器人控制系统安装调试和本体结构安装调试、控制柜、本体结构件、核心零<br>部件的维护保养,属于校企课程。以企业提供的现代学徒制岗位(工业机器人应用<br>工程师)为培养目标,通过岗位能力要求、职业发展要求以及职业素质要求为核心,<br>由校企共同开发本课程标准,学校负责基础功能模块的教授,企业负责教授本地化<br>设计流程与标准,并完成学徒的课程实训指导。<br>-----

该课程是学生(学徒)掌握工业机器人工作站安装调试与维护理论实践一体化 构件主,同时以企业实用的典型工作站——搬运、码垛与视觉检测工业机器人工作 站、分拣、插件与视觉检测工业机器人工作站、工业机器人典型应用工作站为案例, 部件的维护保养,属于校企课程。以企业提供的现代学徒制岗位(工业机器人应用<br>工程师)为培养目标,通过岗位能力要求、职业发展要求以及职业素质要求为核心,<br>由校企共同开发本课程标准,学校负责基础功能模块的教授,企业负责教授本地化<br>设计流程与标准,并完成学徒的课程实训指导。<br><br>该课程是学生(学徒)掌握工业机器人工作站安装调试与维护理论实践一体化<br>教学的重要环节,课程学习以 KUKA 工业机器人控制系统、KUKA 工业机器人本体结<br>构件主,同时以企 接方法、程序调试、故障处理,结构件安装、控制柜及核心零部件维护保养。同时, 通过在企业的学徒期间,依托企业实际工程项目为载体,能够完成企业要求的工业 机器人工作站现场安装调试与维护。 的重要环节,课程学习以 KUKA 工业机器人控制系统、KUKA 工业机器人本体结主, 同时以企业实用的典型工作站——搬运、码垛与视觉检测工业机器人工作分类例, 同时以企业实用的典型工作站——搬运、码垛与视觉检测工业机器人工作<br>分拣、插件与视觉检测工业机器人工作站、工业机器人典型应用工作站为案例,<br>生在学校的学习过程中掌握基本的 KUKA 工业机器人控制系统硬件性能、硬件连<br>法、程序调试、故障处理, 结构件安装、控制柜及核心零部件维护保养。 构件主,同时以企业实用的典型工作站——搬运、码垛与视觉检测工业机器人工作<br>站、分拣、插件与视觉检测工业机器人工作站、工业机器人典型应用工作站为案例,<br>使学生在学校的学习过程中掌握基本的 KUKA 工业机器人控制系统硬件性能、硬件连<br>接方法、程序调试、故障处理,结构件安装、控制柜及核心零部件维护保养。同时,<br>通过在企业的学徒期间,依托企业实际工程项目为载体,能够完成企业要求的工业<br>机器人工作站现场安装调试与维护。<br>2、课程目标<br>2、课程目标 站、分拣、插件与视觉检测工业机器人工作站、工业机器人典型应用工作站为案例,<br>使学生在学校的学习过程中掌握基本的 KUKA 工业机器人控制系统硬件性能、硬件连接方法、程序调试、故障处理,结构件安装、控制柜及核心零部件维护保养。同时,通过在企业的学徒期间,依托企业实际工程项目为载体,能够完成企业要求的工业<br>机器人工作站现场安装调试与维护。<br>机器人工作站现场安装调试与维护。<br><br>终的基本概念、KRC4 总线系统结构、KRC4 组件、基于以太网的现

2、课程目标

心零部件的运动原理、安装方法和维护保养方法;根据工艺要求完成工作站的现场 安装调试。 在企业的学徒期间,依托企业实际工程项目为载体,能够完成企业要求的工业<br>人工作站现场安装调试与维护。<br>2、课程目标<br>2、课程目标<br>基本概念、KRC4 总线系统结构、KRC4 组件、基于以太网的现场总线系统;可以<br>基本概念、KRC4 总线系统结构、KRC4 组件、基于以太网的现场总线系统;可以<br>KRC4 组件的安装与接线、更换和维护。熟悉 KUKA 工业机器人基础结构件和核<br>部件的运动原理、安装方法和维护保养方法;根据工艺要求完成工作站的现场 机器人工作站现场安装调试与维护。<br>2、课程目标<br>(1) 岗位目标: 结合企业的岗位要求,使学生(学徒)能够熟悉 KUKA 控制系<br>统的基本概念、KRC4 总线系统结构、KRC4 组件、基于以太网的现场总线系统; 可以<br>进行 KRC4 组件的安装与接线、更换和维护。熟悉 KUKA 工业机器人基础结构件和核<br>心零部件的运动原理、安装方法和维护保养方法; 根据工艺要求完成工作站的现场<br>安装调试。<br>(2) 知识与技能目标; 掌握工业机器人运动工作

7

方法;掌握常见故障处理方法;掌握基础结构件安装与维护方法;掌握结构件安装 与更换方法;掌握电机和减速器维护保养方法;掌握控制柜维护保养方法。 ,掌握常见故障处理方法,掌握基础结构件安装与维护方法,掌握结构件安装<br>换方法,掌握电机和减速器维护保养方法,掌握控制柜维护保养方法。<br>3、与前后续课程的关系<br>前修课程:《PLC 应用》、《工业机器人工装设计》、《传感器应用》、《电<br>制与应用》、《工业机器人入门》。 : 掌握常见故障处理方法: 掌握基础结构件安装与维护方法: 掌握结构件安装<br>换方法: 掌握电机和减速器维护保养方法: 掌握控制柜维护保养方法。<br>3、与前后续课程的关系<br>前修课程: 《PLC 应用》、《工业机器人工装设计》、《传感器应用》、《电<br>制与应用》、《工业机器人入门》。<br>》<br>方续课程: 《工业机器人工程项目设计与应用》、《工业机器人智能制造典型<br>》。<br>4、教材

3、与前后续课程的关系

机控制与应用》、《工业机器人入门》。

后续课程:《工业机器人工程项目设计与应用》、《工业机器人智能制造典型 应用》。 3、与前后续课程的关系<br>前修课程: 《PLC 应用》、《工业机器人工装设计》、《传感器应用》、《电<br>制与应用》、《工业机器人入门》。<br><br>后续课程: 《工业机器人工程项目设计与应用》、《工业机器人智能制造典型<br>》。<br>4、教材<br>1、学校教材: 《工业机器人安装、调试与维护》,阙正湘 陈 巍,北京理工大<br>版社。<br>2、企业教材: 《工业机器人安装、调试与维护》,阙正湘 陈 巍,北京理工大

4、教材

学出版社。

学出版社。 教材<br>学校教材: 《工业机器人安装、调试与维护》,阙正湘 陈 巍,北京理工大<br>社。<br>企业教材: 《工业机器人安装、调试与维护》,阙正湘 陈 巍,北京理工大<br>社。<br>、**课程内容设计**<br>课程描述<br>本课程主要围绕 KRC4 组件及测试软件和结构件的应用,结合岗位(工业机器<br><br><br>工程师)要求,校企共同开发课程内容并共同完成教学任务。

## 二、课程内容设计

1、课程描述

人应用工程师)要求,校企共同开发课程内容并共同完成教学任务。

社。<br>企业教材: 《工业机器人安装、调试与维护》,阙正湘 陈 巍,北京理工大<br>社。<br><br>课程描述<br><br>現在国统 KRC4 组件及测试软件和结构件的应用,结合岗位(工业机器<br><br>工程师)要求,校企共同开发课程内容并共同完成教学任务。<br>学校部分: 学校教师负责教授 KUKA 控制系统的基本概念、KRC4 总线系统结<br>RC4 组件、基于以太网的现场总线系统、KUKA 工业机器人基础结构件和核心 2、企业教材: 《工业机器人安装、调试与维护》,阙正湘 陈 巍,北京理工大<br><br><sup>法</sup>出版社。<br><br>法国长社。<br>大课程描述<br>太课程主要围绕 KRC4 组件及测试软件和结构件的应用,结合岗位 (工业机器<br>太阳工程师) 要求,校企共同开发课程内容并共同完成教学任务。<br><br>学校部分: 学校教师负责教授 KUKA 控制系统的基本概念、KRC4 总线系统结<br>构、KRC4 组件、基于以太网的现场总线系统、KUKA 工业机器人基础结构件和核心<br>零部件的运动原 零部件的运动原理、安装方法和维护保养方法。

企业部分:企业则以实际工程项目为载体,由企业导师主要负责,主要包括 电气接线、控制柜连接、现场调试、结构件安装、电气和本体维护等内容。

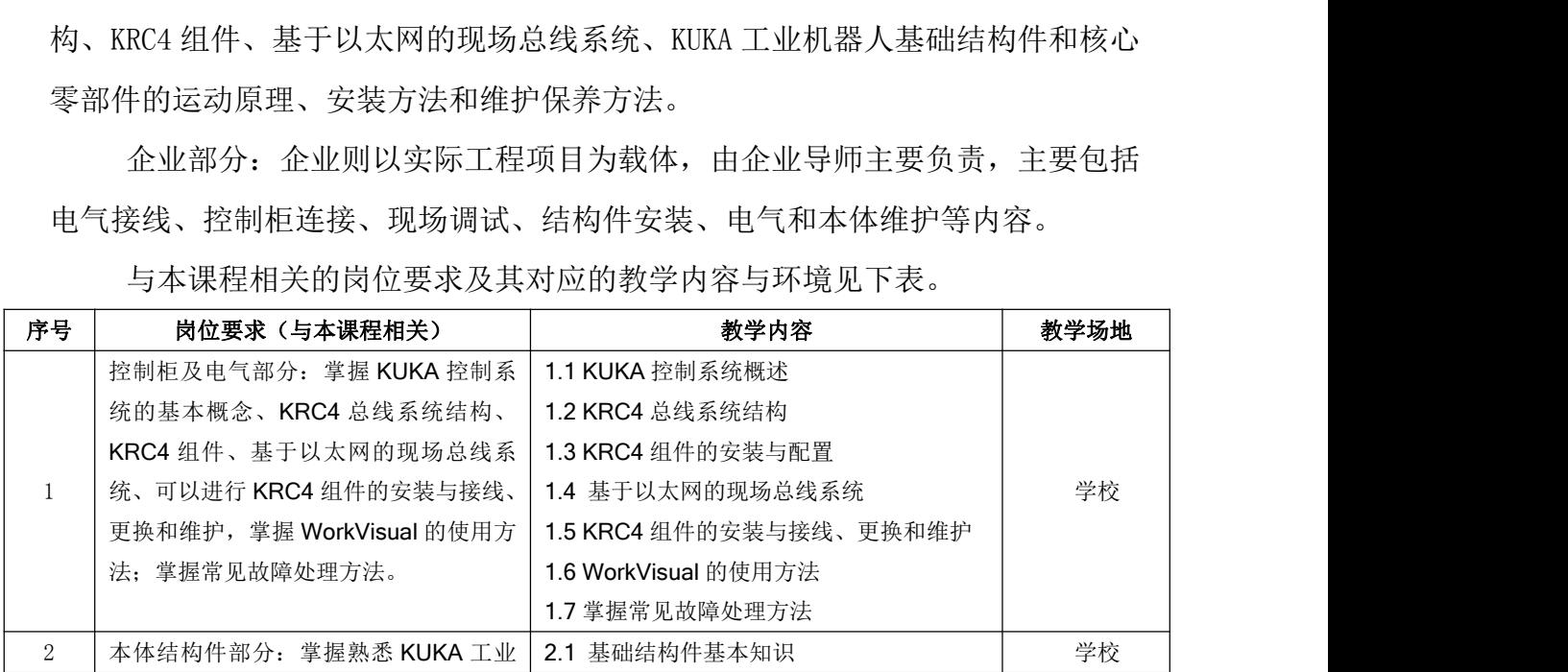

与本课程相关的岗位要求及其对应的教学内容与环境见下表。

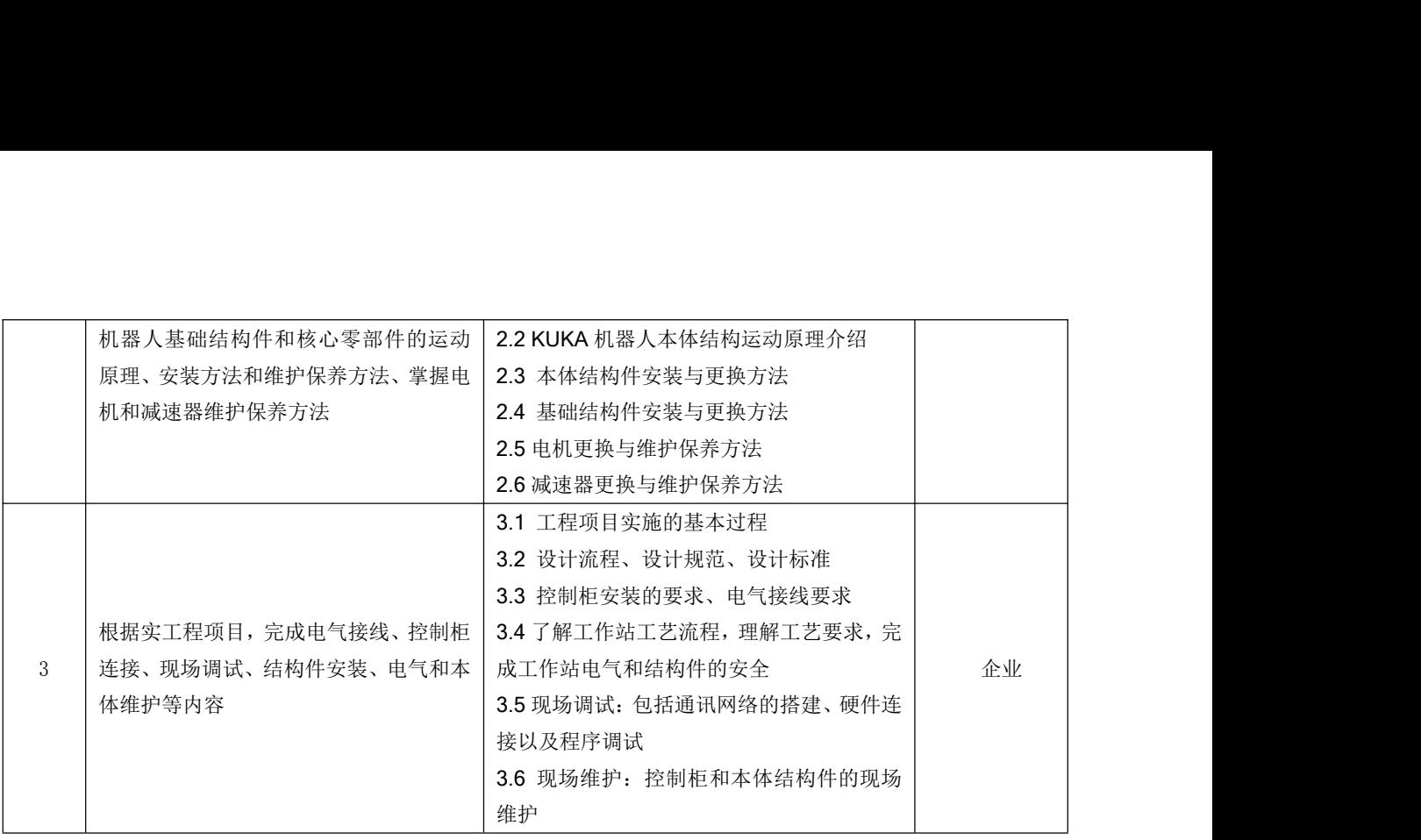

## 2、课程结构与课时分配

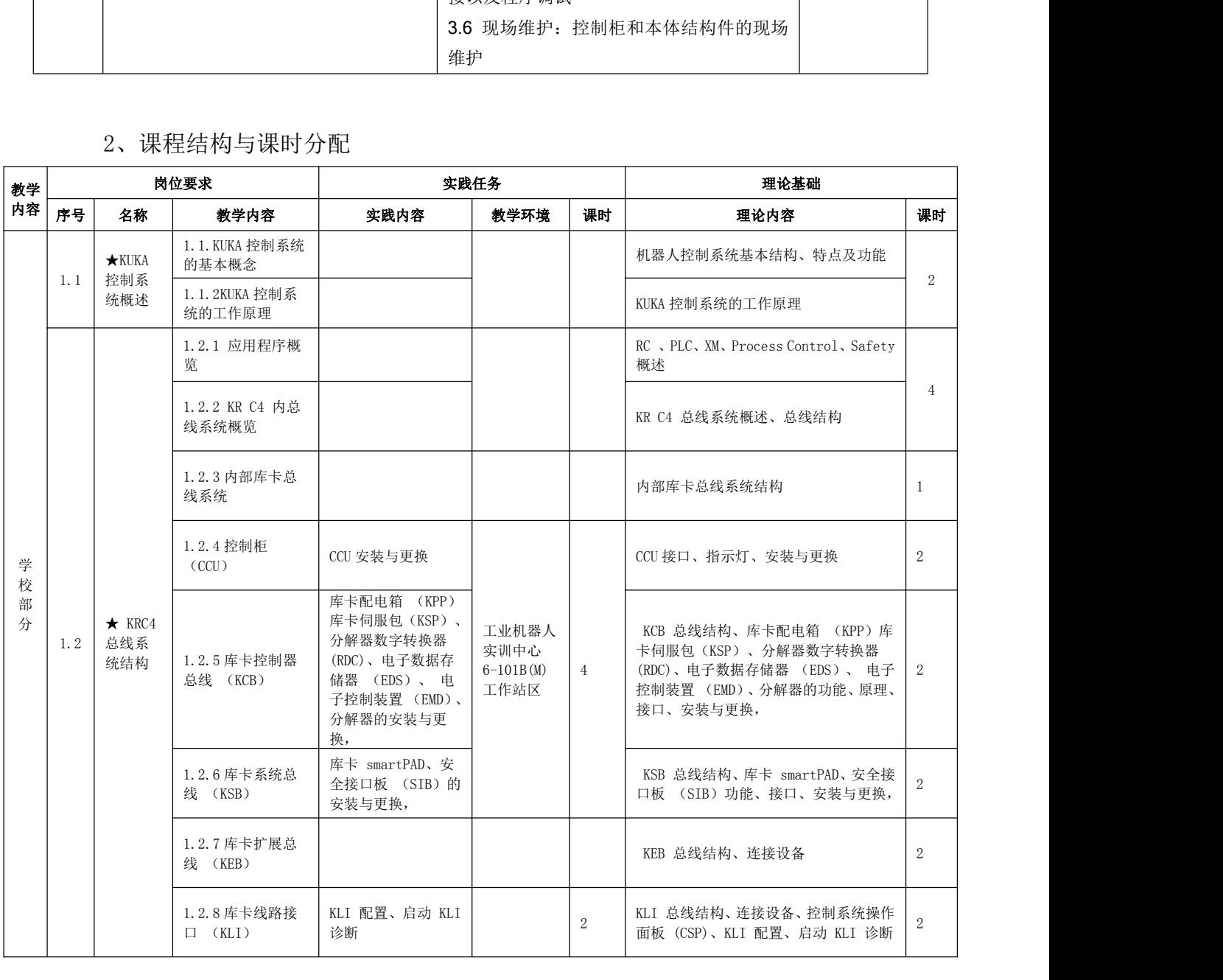

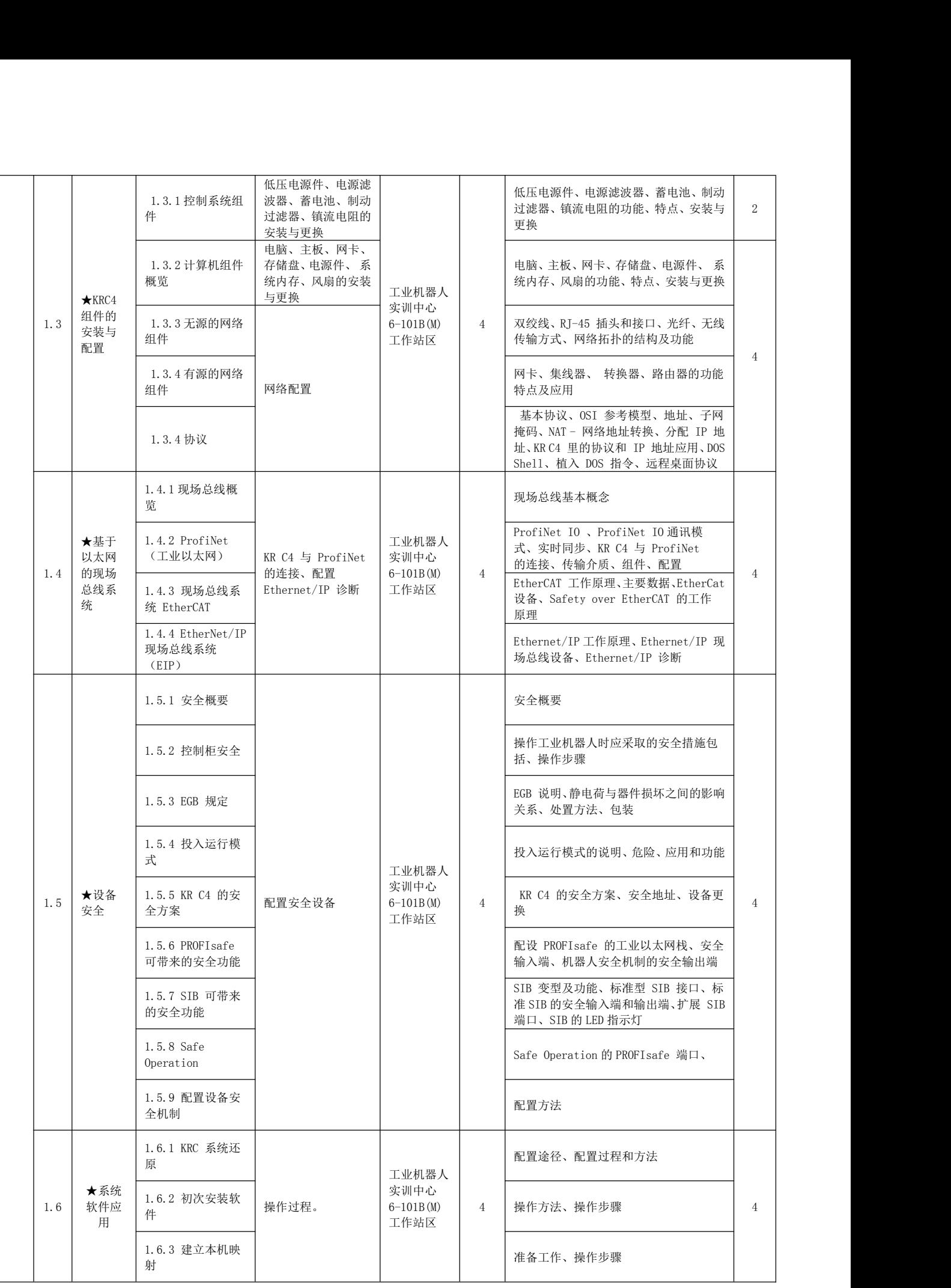

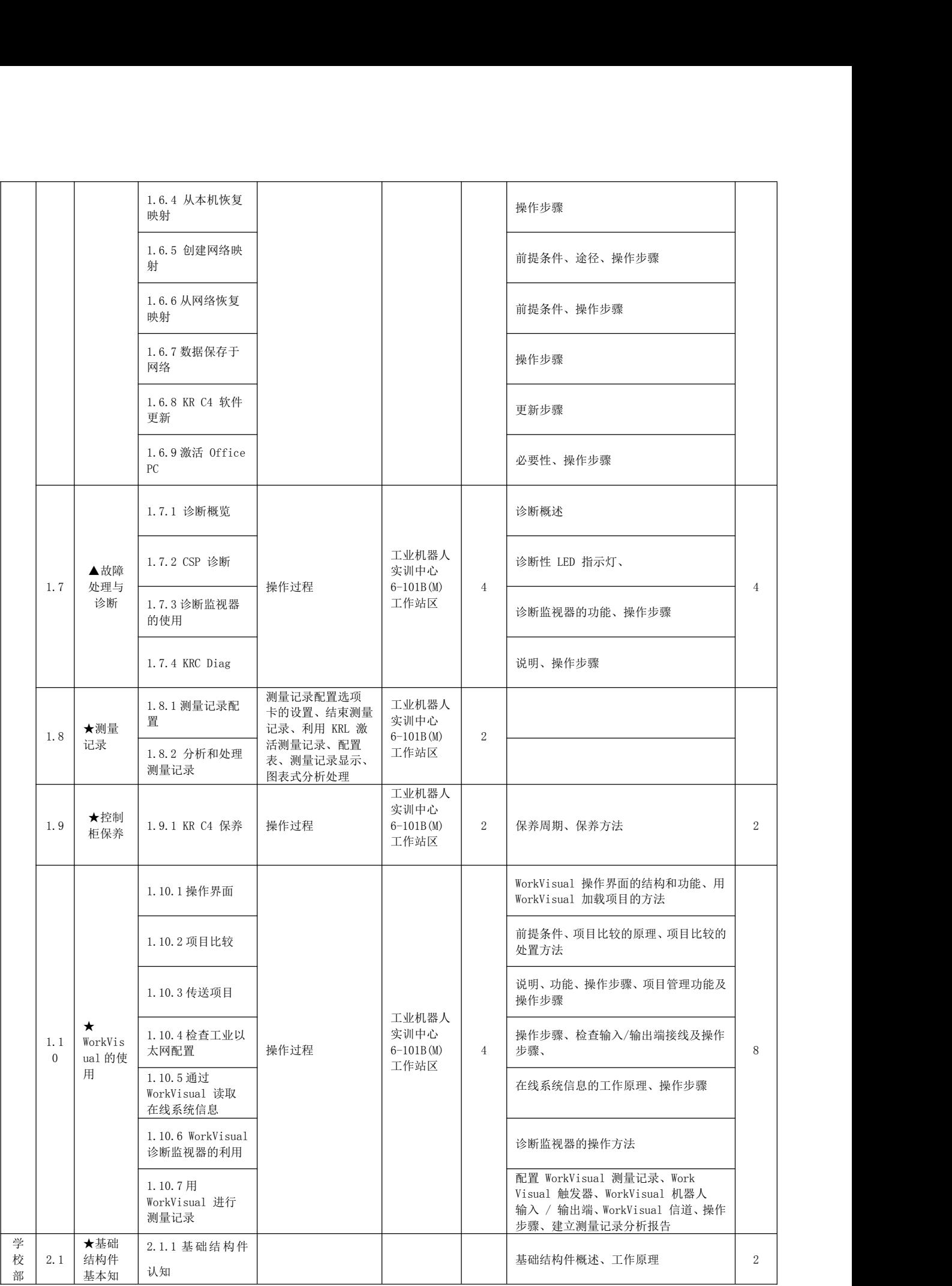

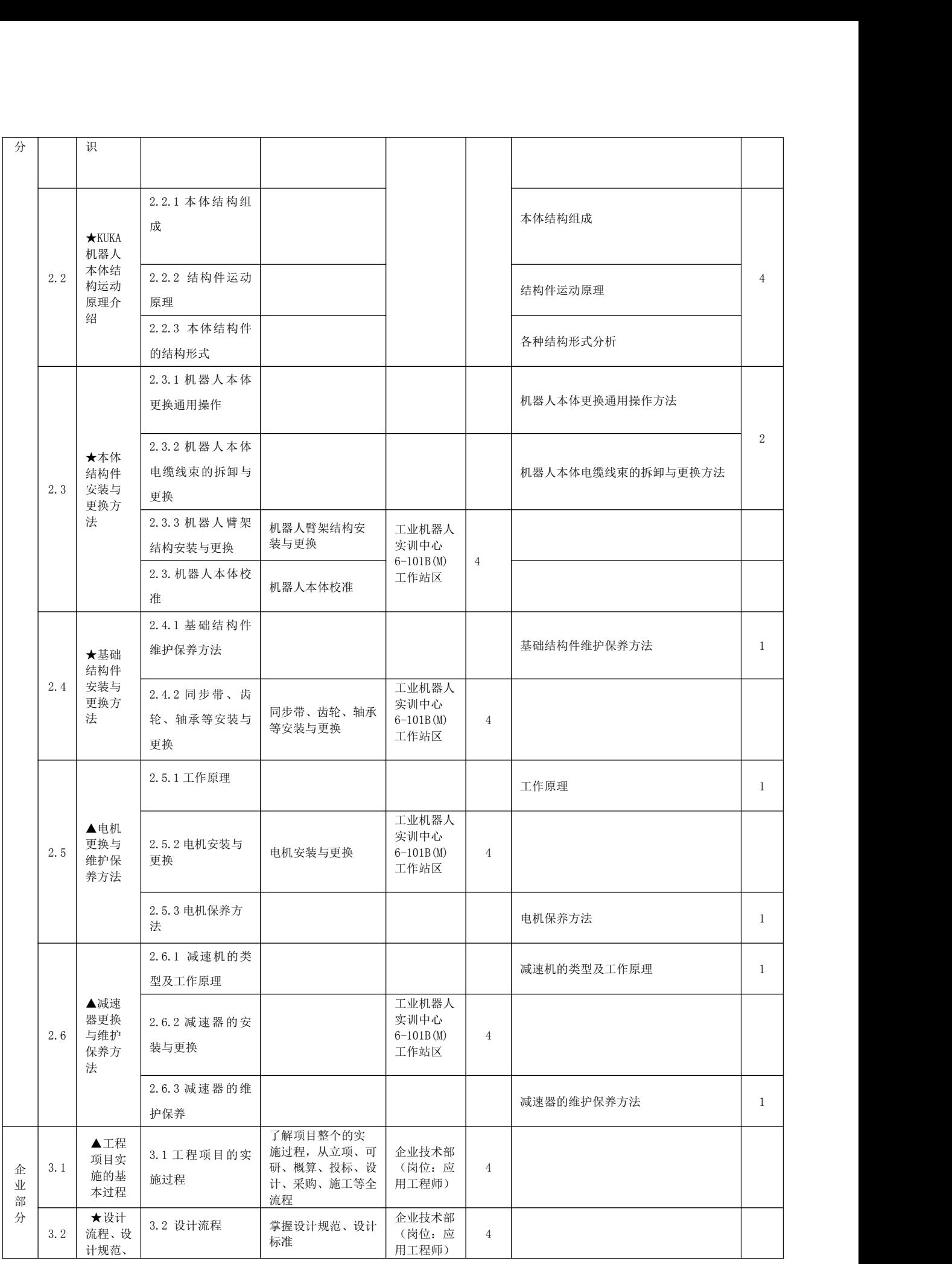

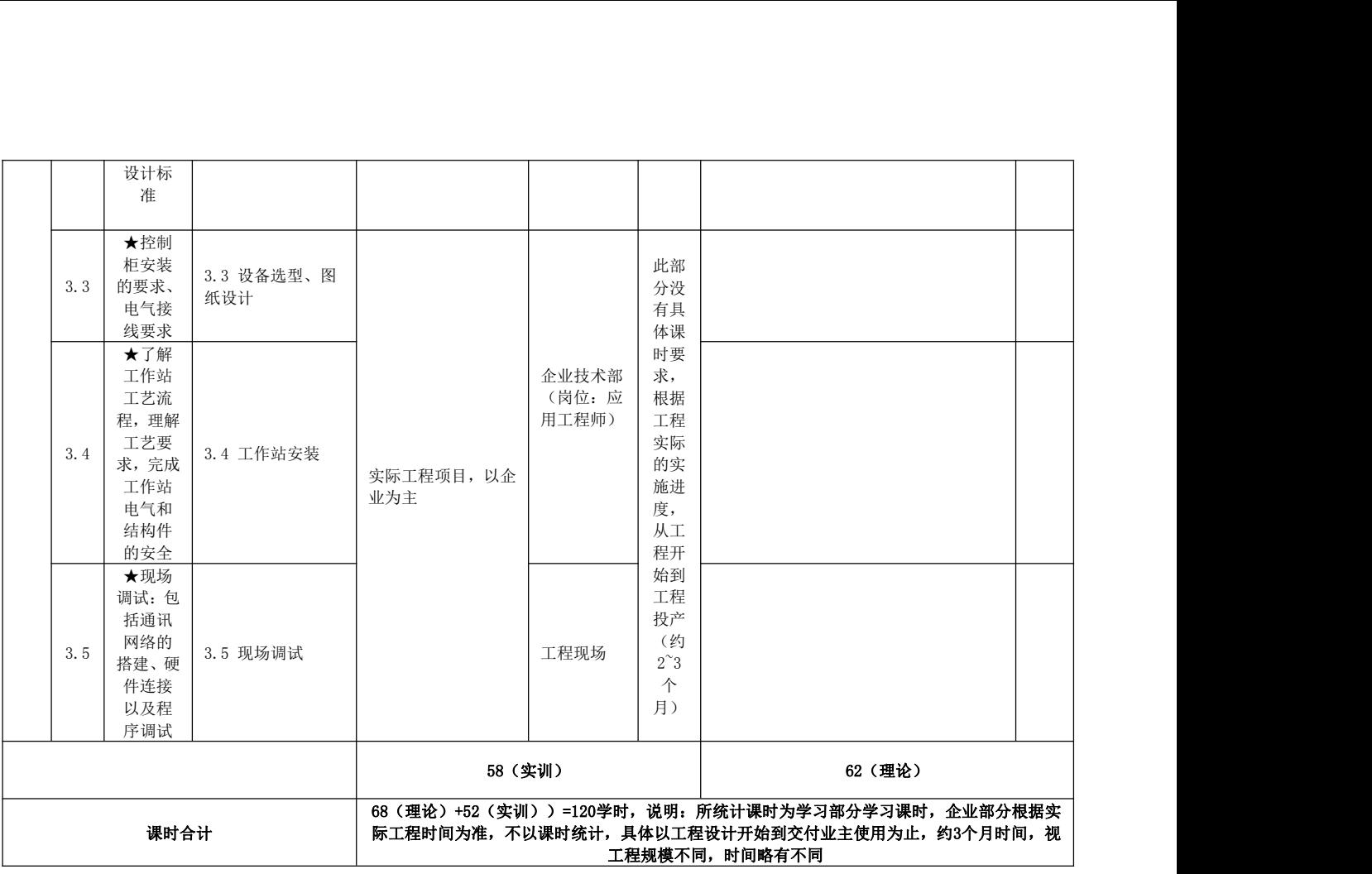

注:★:教师须讲精讲透的内容;▲:指导学生自主学习的内容

# 三、考核项目及评价标准

## 1.过程考核

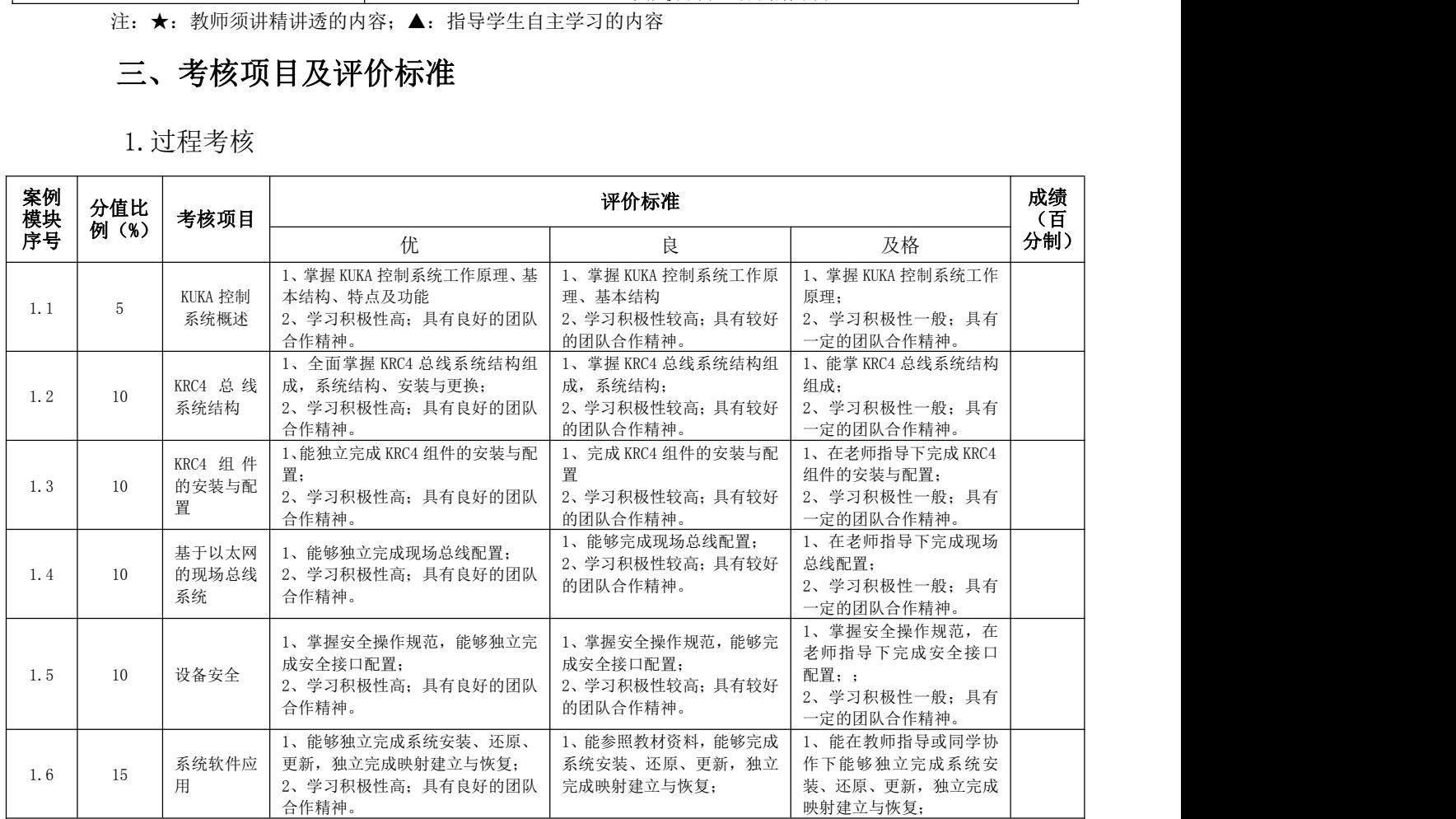

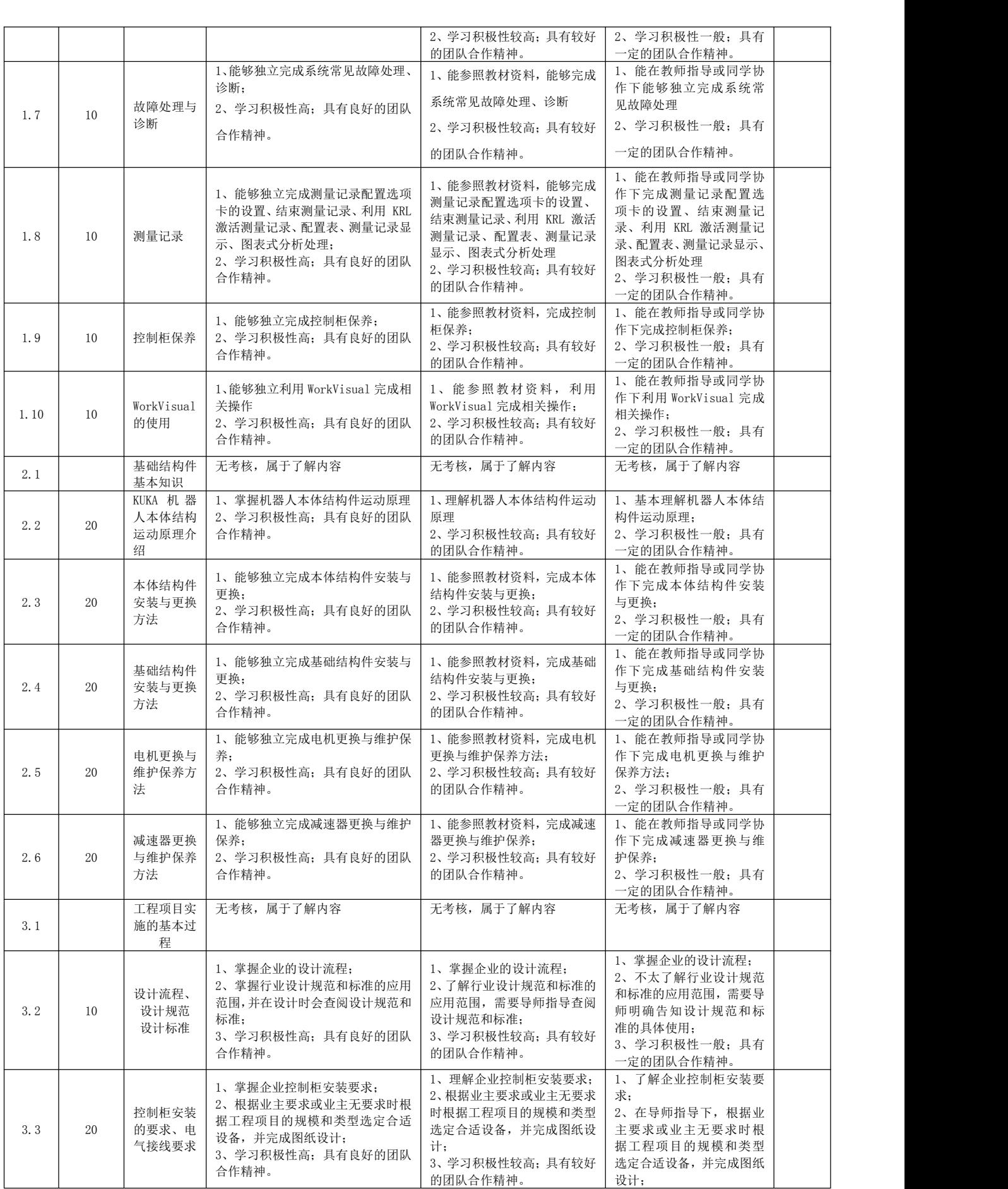

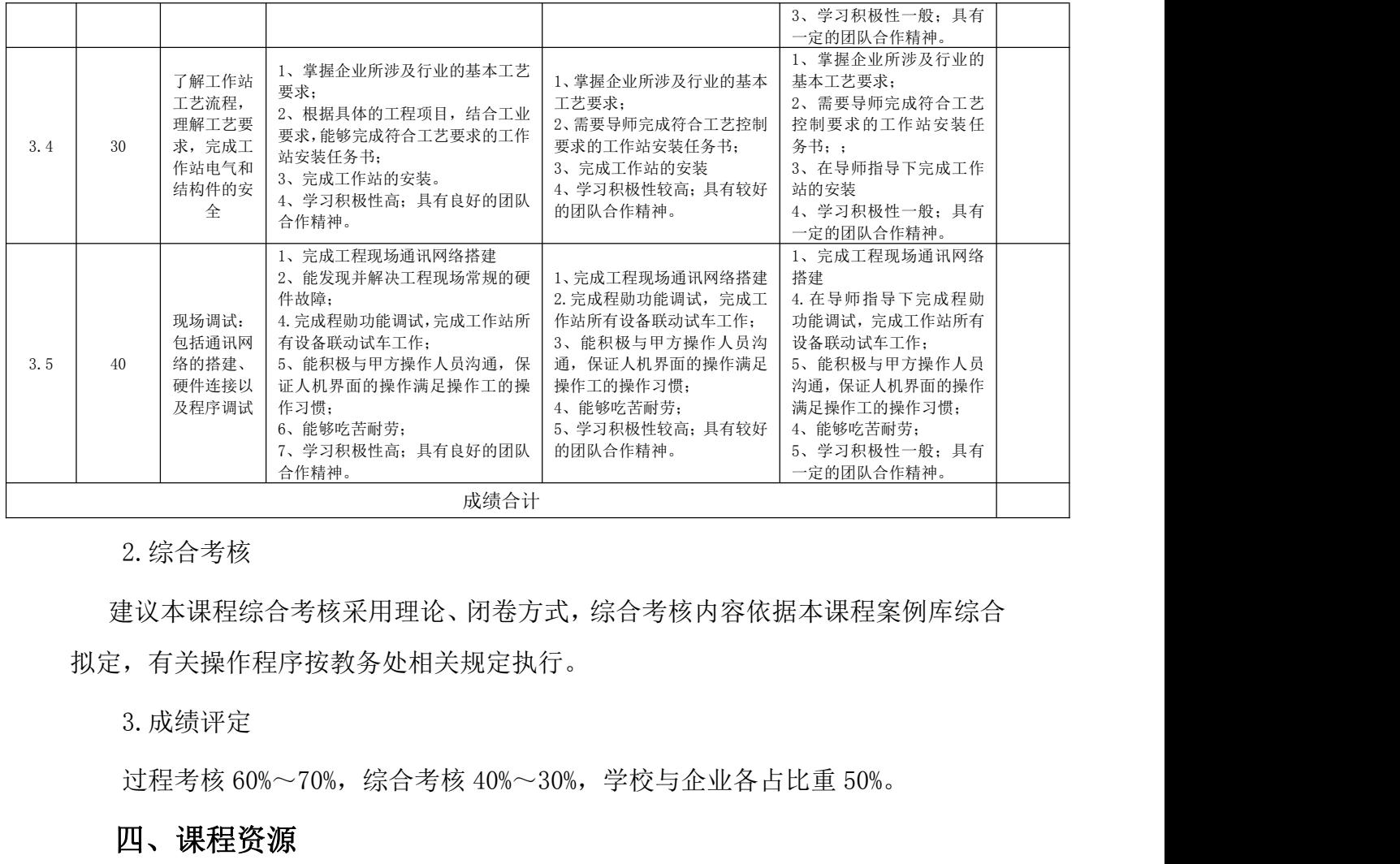

2.综合考核

建议本课程综合考核采用理论、闭卷方式,综合考核内容依据本课程案例库综合 拟定,有关操作程序按教务处相关规定执行。 #议本课程综合考核采用理论、闭卷方式,综合考核内容依据本课程案例库综合<br>,有关操作程序按教务处相关规定执行。<br>3. 成绩评定<br>过程考核 60%~70%,综合考核 40%~30%,学校与企业各占比重 50%。<br>**四、课程资源**<br>1、参考教材及参考资料<br>参考教材:<br>《工业机器人安装、调试与维护》,阙正湘 陈 巍,北京理工大学出版社。<br>叶晖. 《工业机器人实装、调试与维护》,阙正湘 陈 巍,北京理工大学出版社。

3.成绩评定

### 四、课程资源

1、参考教材及参考资料

参考教材:

叶晖. 《工业机器人典型应用案例精析》. 机械工业出版社, 2013.

3.成绩评定<br>过程考核 60%~70%,综合考核 40%~30%,学校与企业各占比重 50%。<br>**四、课程资源**<br>1、参考教材及参考资料<br>参考教材:<br>《工业机器人典型应用案例精析》. 机械工业出版社,2013.<br>叶晖. 《工业机器人典型应用案例精析》. 机械工业出版社. 2013.<br>汪励 陈小艳. 《工业机器人工作站系统集成》. 机械工业出版社. 2016<br>余皞 丁昕祯. 《工业机器人技术及应用》. 机械工业出版社. 正出版

过程考核 60%~70%,综合考核 40%~30%,学校与企业各占比重 50%。<br>**四、课程资源**<br>1、参考教材及参考资料<br>参考教材:<br>《工业机器人安装、调试与维护》,阙正湘 陈 巍,北京理工大学出版社。<br>叶晖. 《工业机器人典型应用案例精析》.机械工业出版社,2013.<br>汪励 陈小艳. 《工业机器人工作站系统集成》. 机械工业出版社. 2018<br>余皡 丁昕祯. 《工业机器人技术及应用》. 机械工业出版社. 正出版<br>叶晖. 《工业机器人工 叶晖.《工业机器人工程应用虚拟仿真教程》.机械工业出版社,2014. 1、参考教材及参考资料<br>参考教材:<br>《工业机器人安装、调试与维护》,阙正湘 陈 巍,北京理工大学出版社。<br>叶晖. 《工业机器人典型应用案例精析》. 机械工业出版社,2013.<br>汪励 陈小艳. 《工业机器人工作站系统集成》. 机械工业出版社. 2016<br>余皡 丁听祯. 《工业机器人工作站系统集成》. 机械工业出版社. 正出版<br>叶晖. 《工业机器人工程应用虚拟仿真教程》. 机械工业出版社,2014.<br>参考资料:<br>《KR C4 电气元器件检修服

参考资料:

3.教学视频

上海小黄牛教育.《工业机器人安装调试与维护》视频教程.腾讯课堂 视频教程地址:https://ke.qq.com/course/3132051?taid=10763308305992339

《S7-300/400PLC远程培训》中国变频器维修网. 北京自动化技术培训中心<br>视频教程下载地址: www.wxw120.com 视频教程下载地址: www.wxw120.com

4.其他课程资源(如:学习网站等)

<http://gongkong.ofweek.com/2016-11/ART-310058-8500-30068747.html>

## 基于现代学徒制的"PLC 应用"课程标准

## 校企合作,共同开发

### 一、课程概述

1、课程性质与作用

《PLC 应用》是工业机器人技术的专业课程,包括 PLC 硬件、下位机编程软件及上位 机组态软件,属于校企课程。以企业提供的现代学徒制岗位(工业机器人应用工程师)为 培养目标,通过岗位能力要求、职业发展要求以及职业素质要求为核心,由校企共同开发 本课程标准,学校负责基础功能模块的教授,企业负责教授本地化设计流程与标准,并完成 学徒的课程实训指导。

该课程是学生(学徒)掌握自动化控制理论实践一体化教学的重要环节,课程学习以西 门子 S7-300 硬件为主,同时学习西门子 STEP7 编程软件及 WinCC 组态软件, 使学生在学校 的学习过程中掌握基本的硬件性能,软件使用,编程语言,编程指令以及编程逻辑。同时, 通过在企业的学徒期间,依托企业实际工程项目为载体,能够完成企业要求的 PLC 硬件选 型、PLC 控制系统设计图纸、软件编程以及现场调试。

2、课程目标

(1)岗位目标:结合企业的岗位要求,使学生(学徒)能够熟悉 PLC 系统的设计流程、 相关设计规范、标准;可以进行 PLC 的硬件选型、系统配置图的设计并完成 PLC 系统设计 图纸;根据工艺要求完成 PLC 系统的软件编程(包括上位机软件),最后完成整个软、硬件 的现场调试。

(2) 知识与技能目标: 掌握 PLC 工作原理以及 S7-300 相关硬件知识; 掌握编程软件 STEP7 的安装与硬件配置;掌握通信基础与 PROFIBUS-DP 网络通信;掌握 S7-300 编程基础 与 STEP7 的使用方法;掌握 S7-300 的用户程序结构;掌握数字量控制系统梯形图设计方法 和模拟量处理并简单了解 PID 控制器;掌握 PROFIBUS-DP 网络控制系统的故障诊断;掌握 工业以太网的组态编程与故障诊断;掌握 WINCC 组态软件基础知识及安装;掌握 WINCC 软 件的工程组态和项目管理器;掌握组态变量及创建过程画面、过程值归档及消息系统;了 解报表系统、脚本系统;掌握 WINCC 通讯。

3、与前后续课程的关系

前修课程:《模拟电子技术》、《数字电子技术》、《C 语言程序设计》。

后续课程:《电机控制与应用》、《传感器应用》、《工业机器人视觉技术应用》、《工业机 器人操作与试教编程》、《工业机器人仿真与离线编程》。

4、教材

1、学校教材:《西门子 S7-300 PLC 及工业网络基础应用》电子工业出版社,王舒华、 《S7-300/400PLC 应用技术》机械工业出版社,廖常初、《组态软件 WINCC 及其应用》机械 工业出版社,刘华波。

2、企业教材:《深入浅出西门子 WICCC》 、《深入浅出西门子 S7-300PLC》北京航空航 天大学出版社、《工程设计作业指导书》。

## 二、课程内容设计

1、岗位分析

基于现代学徒制的工业机器人应用工程师 PLC 应用方向的主要岗位职责包括:

(1)分析工程项目,选定合适的 PLC 硬件,成 PLC 硬件选型;

(2)可以设计 PLC 系统配置图,并绘制 PLC 盘柜布置图及端子接线图;

(3)根据工业要求,完成 PLC 软件的编程,保证工艺功能、安全连锁的实现;

(4)完成工程现场相关硬件和网络设备的搭建;

(5)完成软件调试工作,保证设备的冷负荷联动试车和热负荷联动试车工作;

2、课程分析

本课程主要围绕 PLC 硬件和软件(包括编程和组态软件)的应用,结合岗位(工业 机器人应用工程师)要求,校企共同开发课程内容并共同完成教学任务。

学校部分:学校教师负责教授 PLC 硬件和编程基础以及相关软件(STEP7 和 WINCC) 的使用,软件以仿真为主。

企业部分:企业则以实际工程项目为载体,由企业导师主要负责,主要包括 PLC 的 硬件选型、系统图纸设计、软件编程及现场调试等内容。

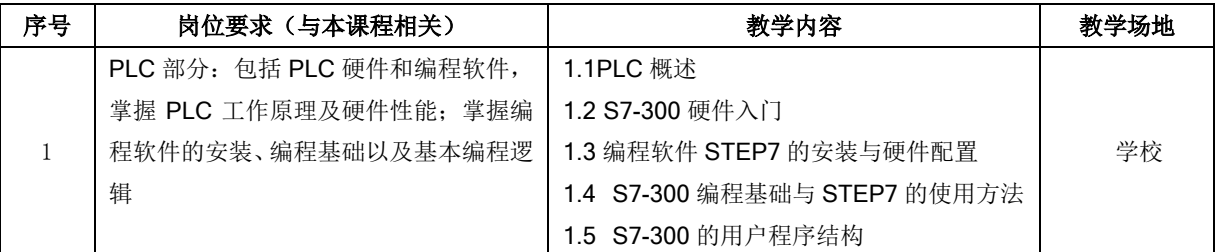

与本课程相关的岗位要求及其对应的教学内容与环境见下表。

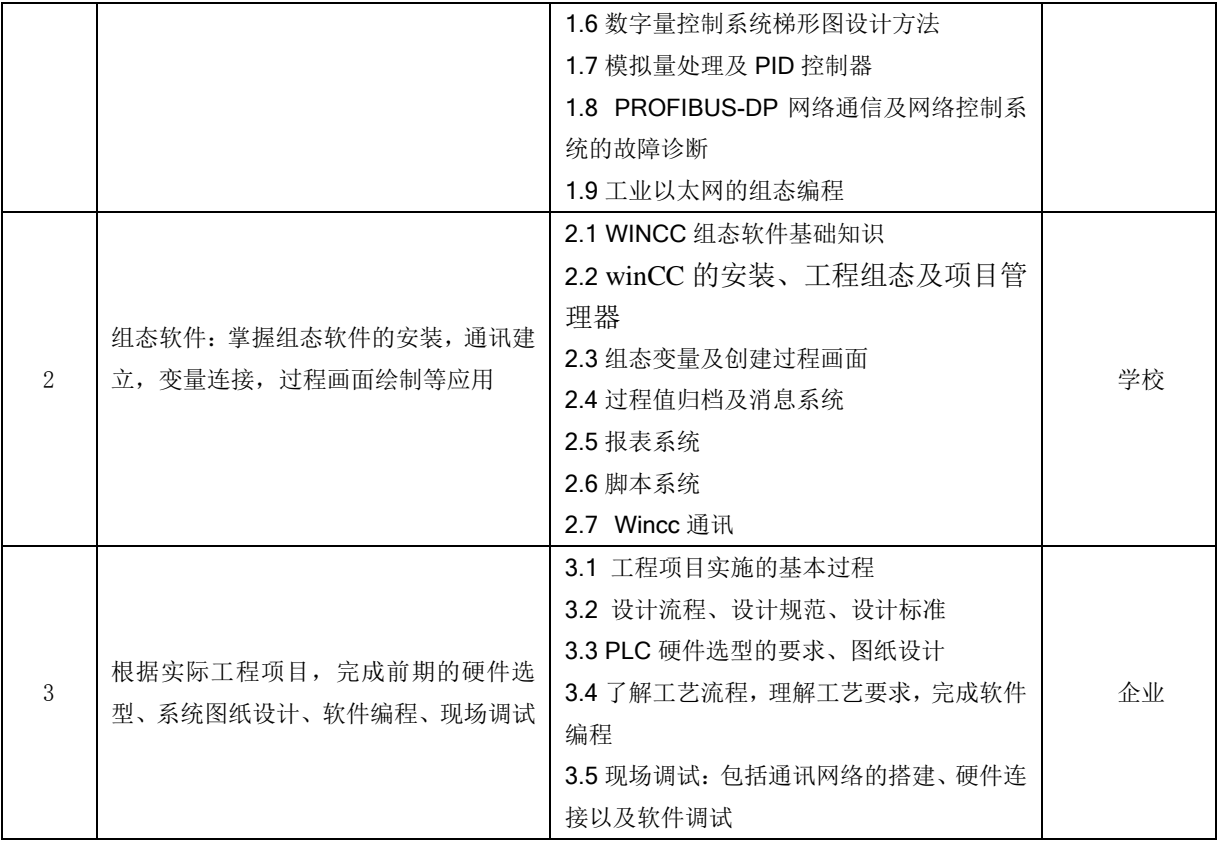

2、课程结构与课时分配

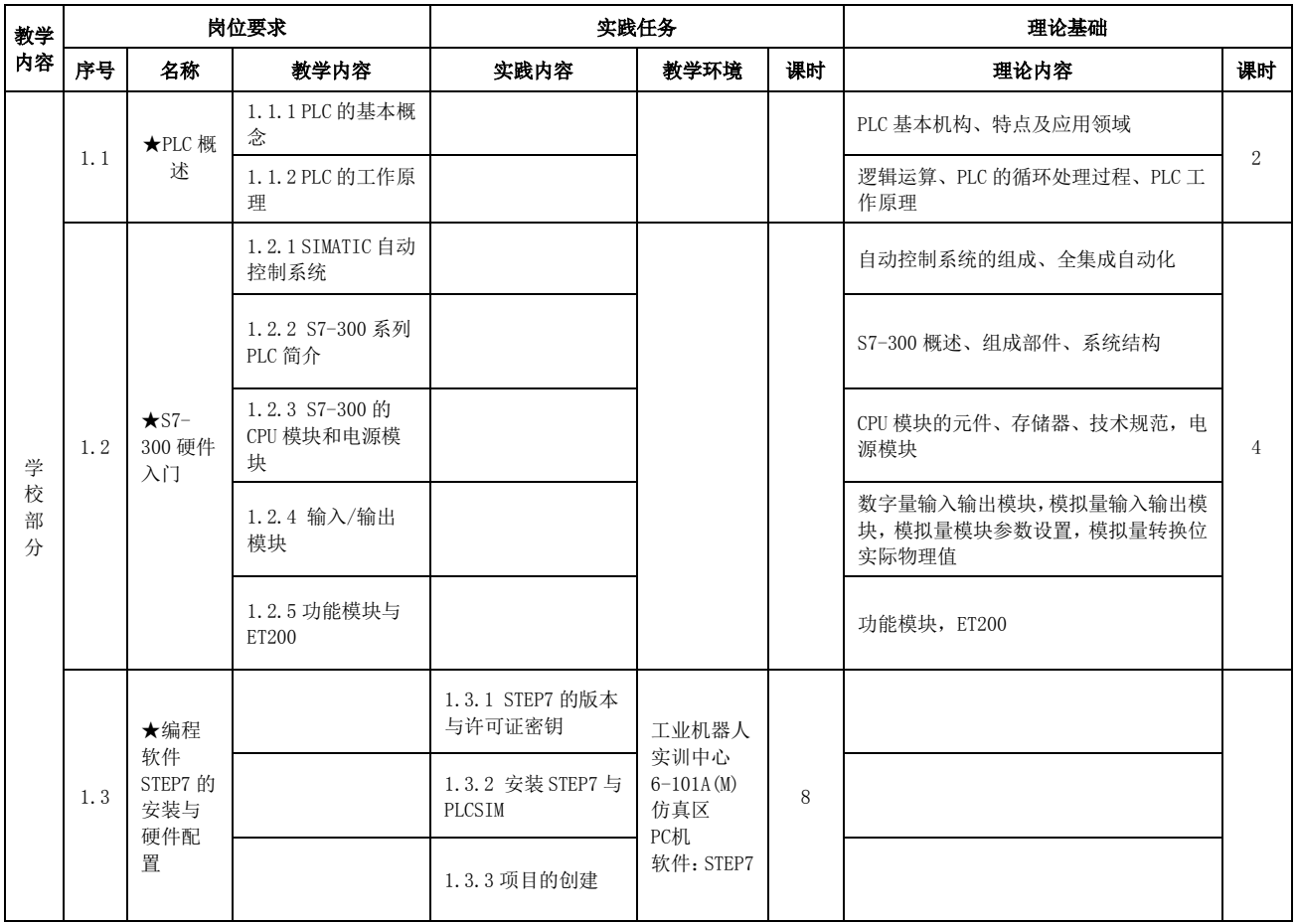

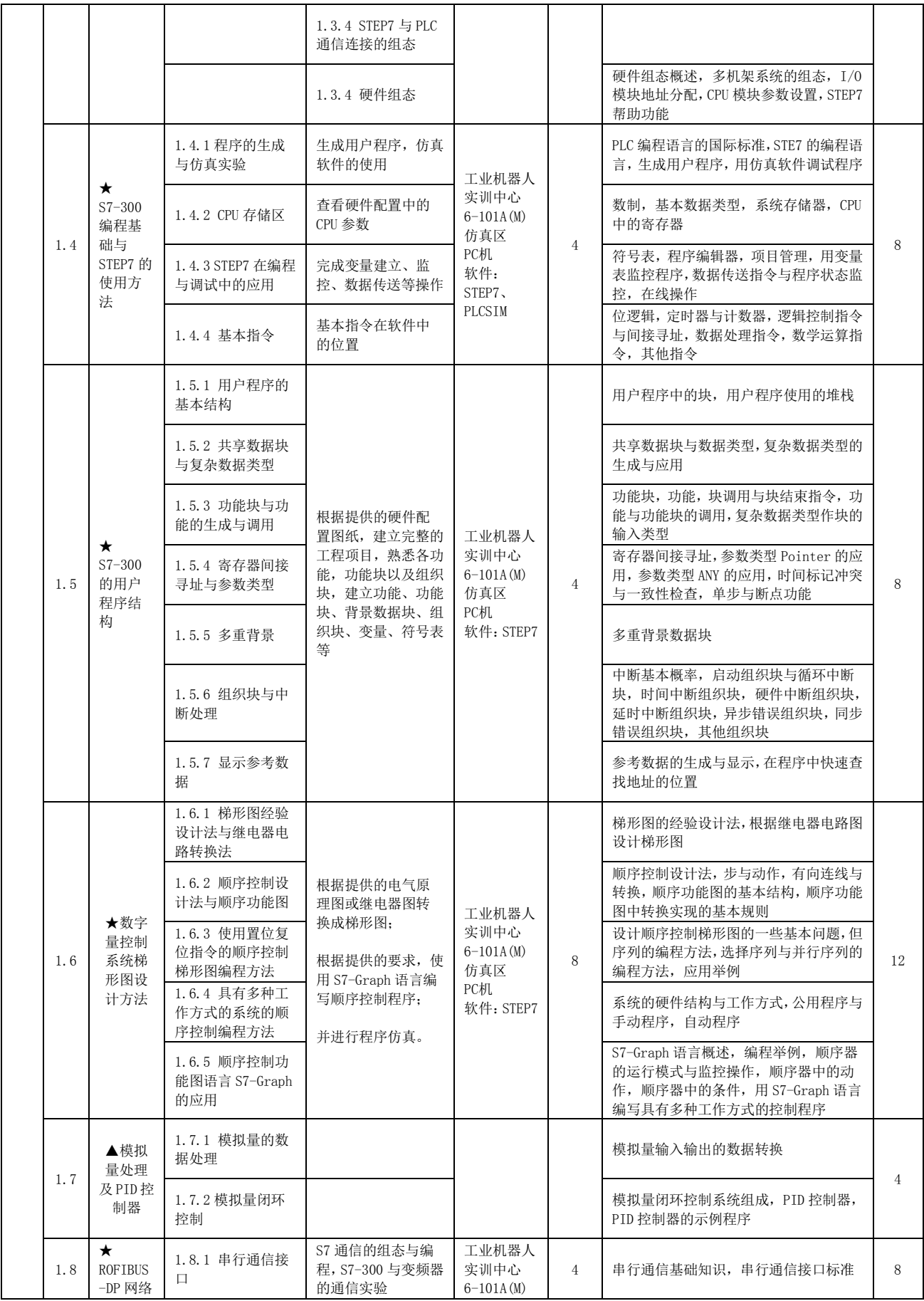

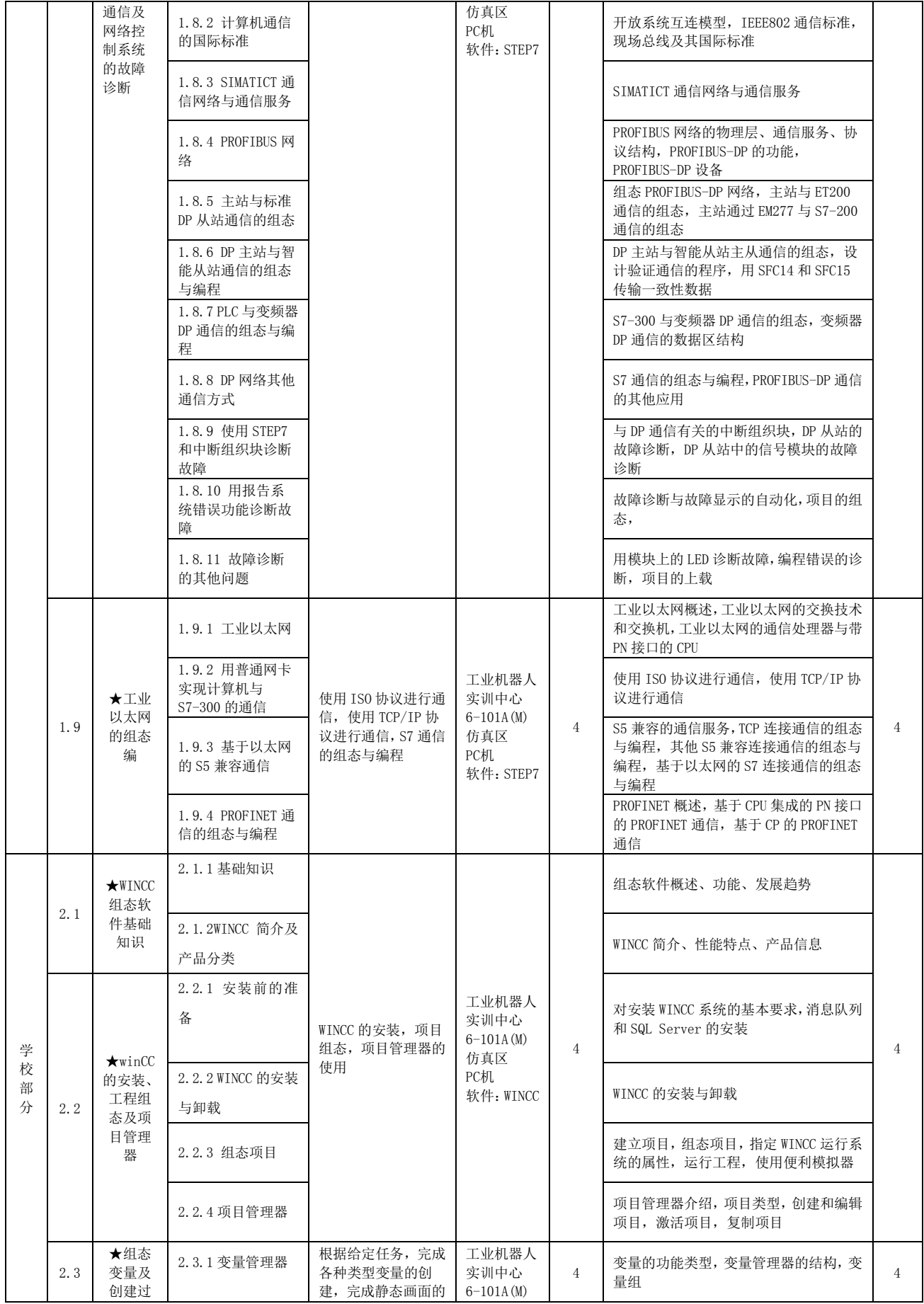

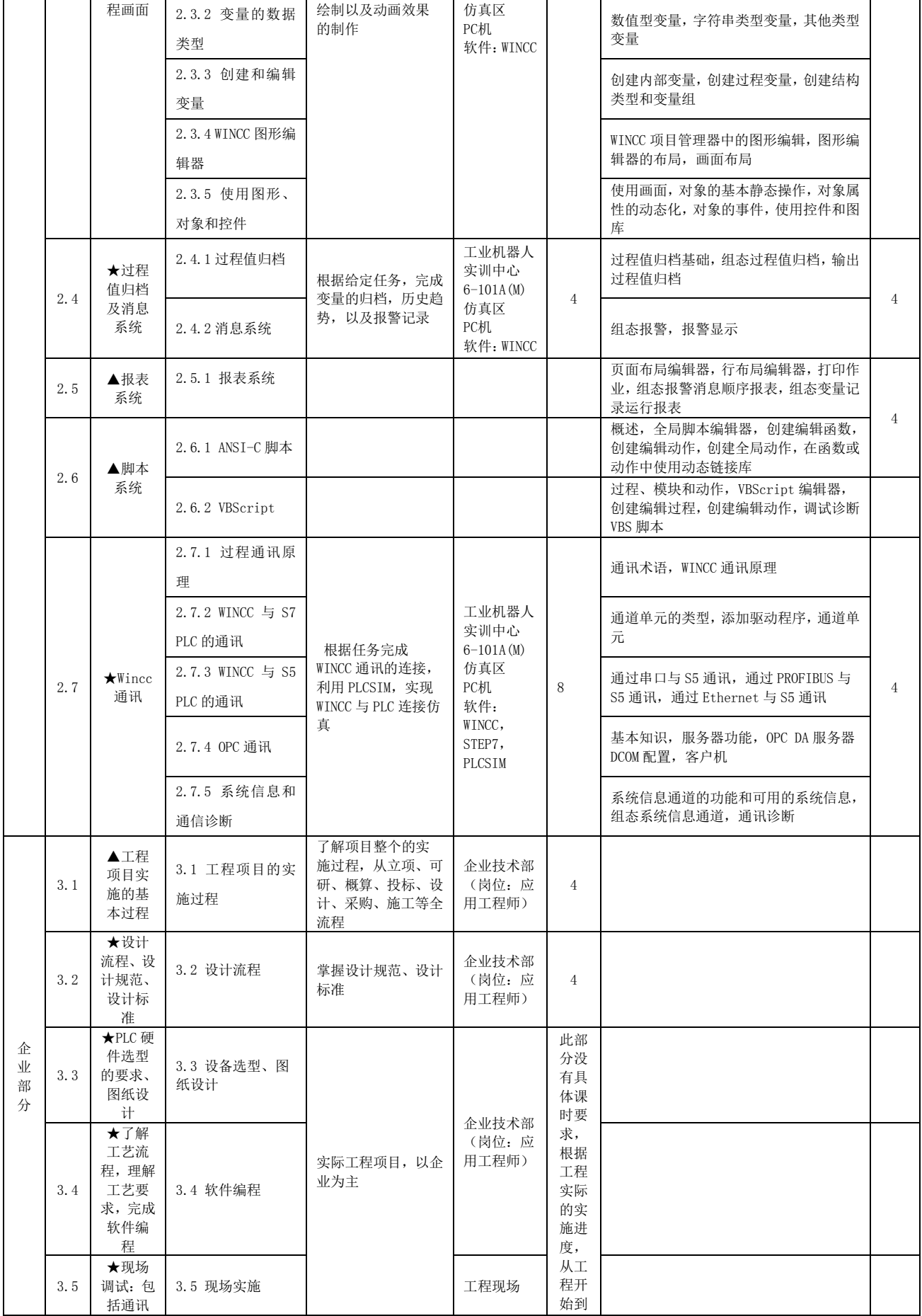

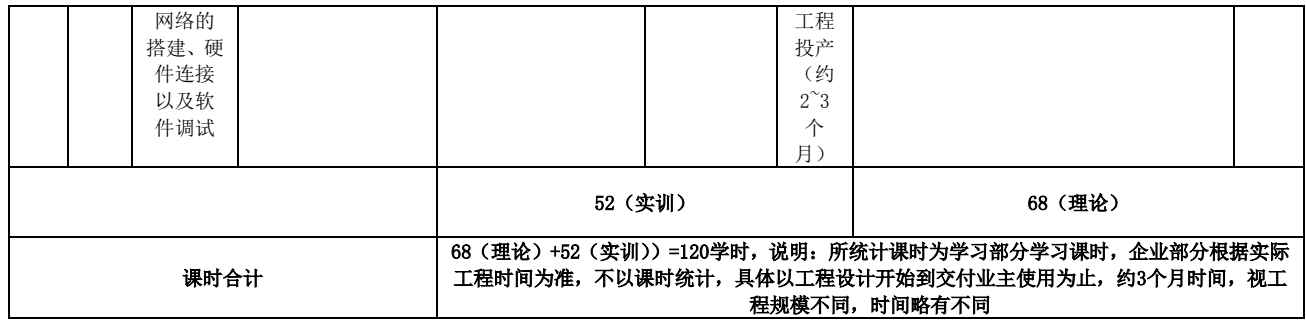

注:★:教师须讲精讲透的内容;▲:指导学生自主学习的内容

# 三、考核方式及评价标准

1、过程考核

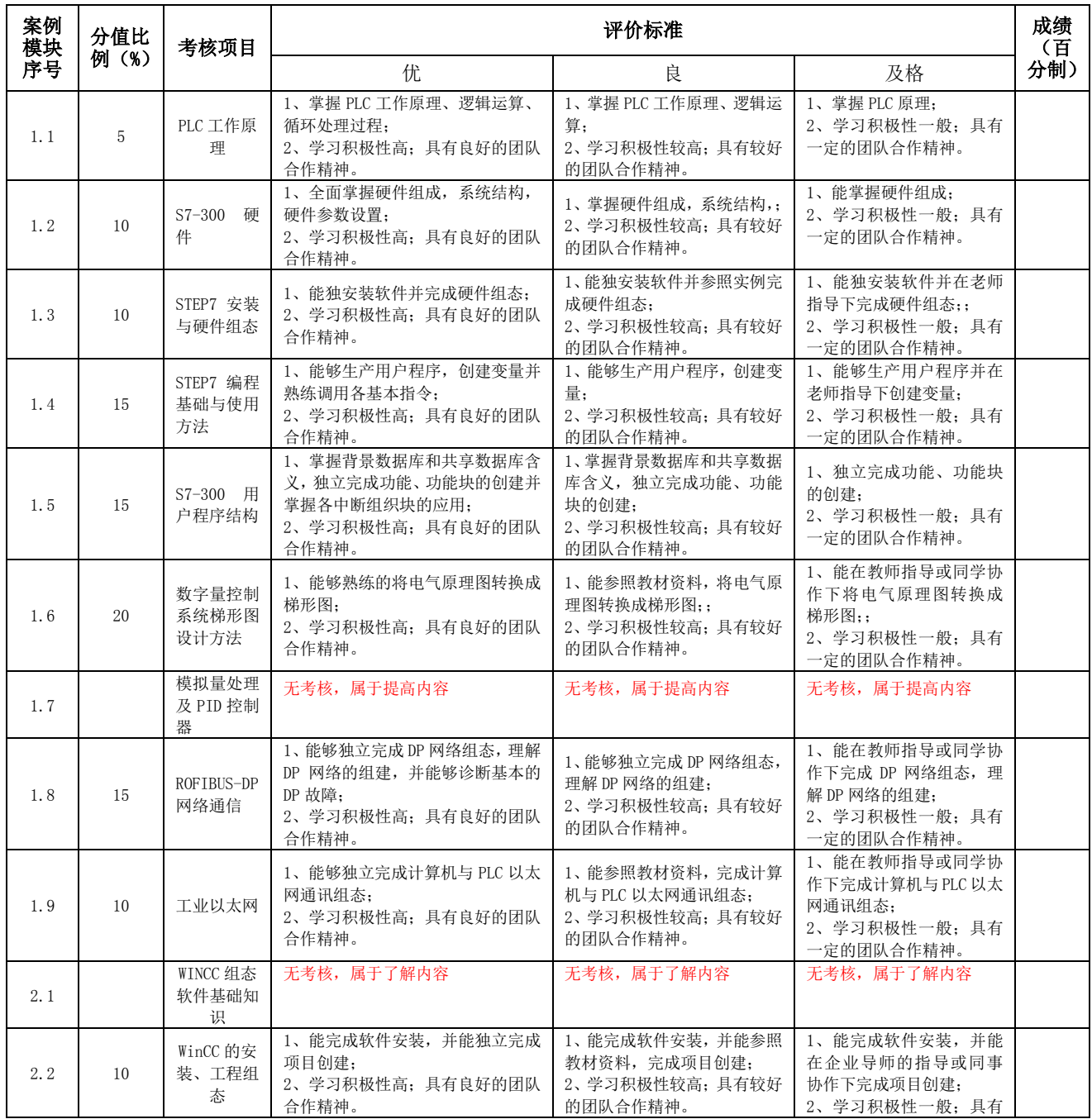

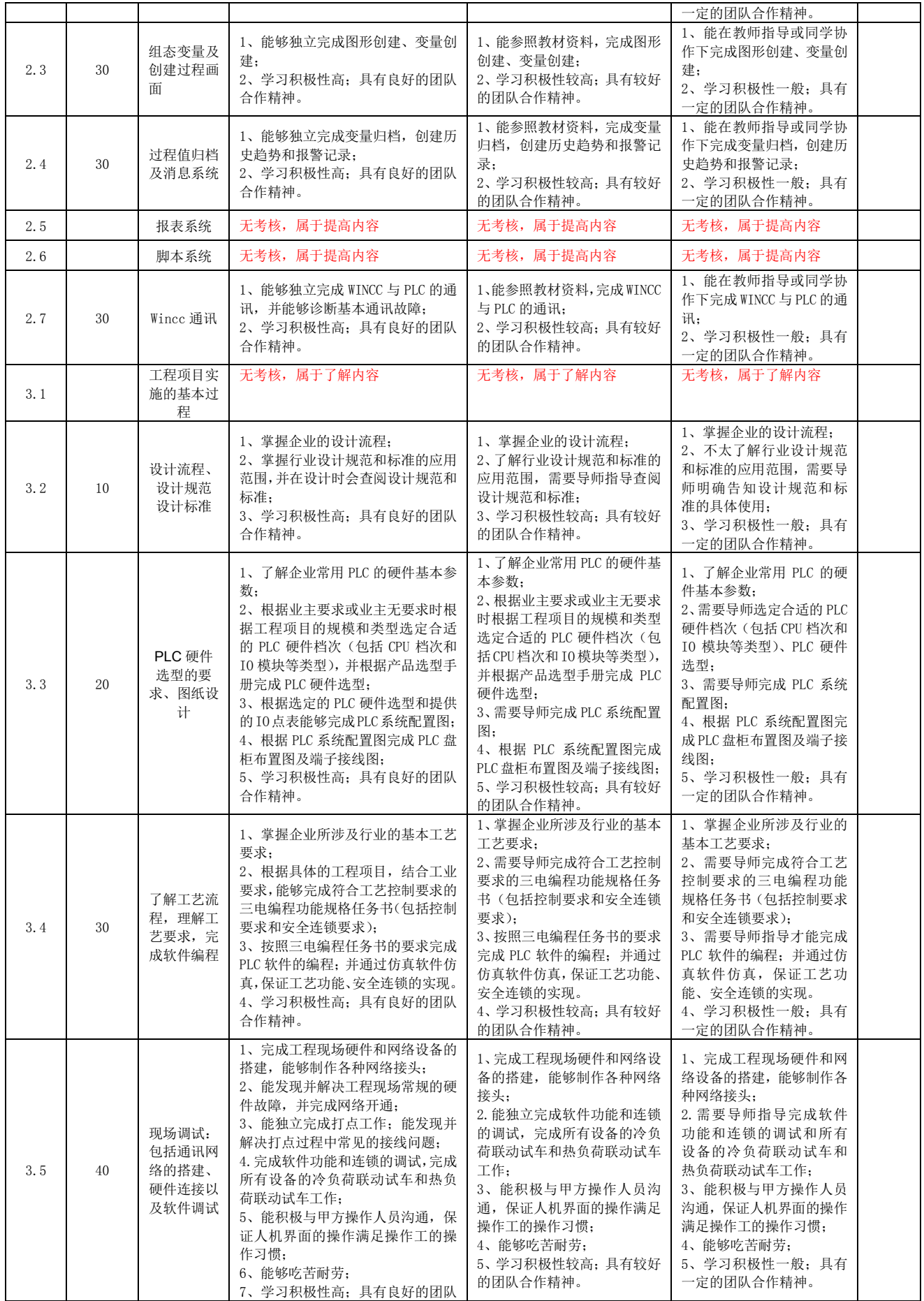

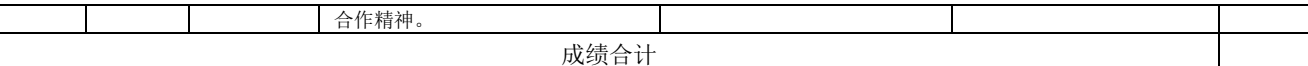

2、综合考核

学校的综合考核内容依据本课程案例库综合拟定,有关操作程序按教务处相关规定执 行。企业的综合考核内容参考校企合作人才培养方案中相关规定。

3、成绩评定

过程考核 60%~70%,综合考核 40%~30%,学校与企业各占比重 50%。

### 四、课程资源

1、参考教材及参考资料

参考教材:

《S7-300/400PLC 应用技术》机械工业出版社,廖常初、《组态软件 WINCC 及其应用》 机械工业出版社,刘华波。

参考资料:

《深入浅出西门子 WICCC》 、《深入浅出西门子 S7-300PLC》北京航空航天大学出版社。

- 2、教学视频
- 西门子 WinCC 视频教程 (共 48 集)

西门子 S7-300 入门到精通 (共 98 课视频教程)

- 3、其他课程资源
- 西门子工业官网视频学习中心:

http://www.ad.siemens.com.cn/service/elearning/default.html

西门子工业官网视技术论坛:

: http://www.ad.siemens.com.cn/club/bbs/welcome.aspx

## 基于现代学徒制的"SolidWorks 应用"课程标准

## 校企合作,共同开发

### 一、课程概述

1、课程性质与作用

《SolidWorks 应用》是工业机器人技术专业的一门专业必修课程。以企业提供的现代 学徒制岗位(工业机器人应用工程师)为培养目标,通过岗位能力要求、职业发展要求以 及职业素质要求为核心,由校企共同开发本课程标准,学校负责基础功能模块的教授,企 业负责教授本地化设计流程与标准,并完成学徒的课程实训指导。

该课程是学生(学徒)掌握三维数字化设计的重要理论实践一体化教学环节,课程学习 以 SolidWorks 软件应用为主,结合企业提供的实际模型,使学生在学校的学习过程中掌握 基本功能模块的操作。同时,通过在企业的学徒期间,能够基于企业的实际需要,完成中 等难度的产品结构建模、选型、装配、结构分析以及工程出图。

2、课程目标

(1)岗位目标:结合企业的岗位要求,使学生(学徒)能够把 SolidWorks 软件操作 与工业机器人系统实际的设计流程与集成应用有机结合起来,进而掌握企业在 SolidWorks 平台下产品的设计与优化流程、产品数据管理以及设计过程中运用的技能与方法。

(2)知识与技能目标:掌握 SolidWorks 基本功能模块的操作;掌握典型工业机器人 机械部件的选型与模型生成;掌握典型机械零件(含标准件与部分非标件,如机械手夹具、 底座)的建模工作;掌握中等复杂部件的装配设计工作;掌握基础结构件的材料选择;掌 握三维模型生成二维工程视图以及 BOM 表的生成操作;掌握基础力学分析、运动仿真、渲 染、曲面设计: 掌握 SolidWorks CAM 的基本操作, 能基本应用 CAM 仿真相关的结构零部件 的加工过程并优化设计参数;掌握 SolidWorks PDM 的基本操作,能基本应用 PDM 完成设计 文档的数据管理。

3、与前后续课程的关系

前修课程:《机械工程制图》

后续课程:《工业机器人工装设计》、《工业机器人仿真与离线编程》、《工程项目设计与 应用》、岗位实习

4、教材

26

(1)学校教材:《SolidWorks2018 中文版 从入门到精通》 清华大学出版社 CAD/CAE/CAM 技术联盟编著。

(2)企业教材:《SolidWorks CAM 2018》、《SolidWorks PDM 2018》 SolidWorks 公 司原版系列培训教程。

## 二、课程内容设计

1、岗位分析

基于现代学徒制的工业机器人应用工程师机械应用方向的主要岗位职责包括:

(1)能独立完成产品的机械结构(设备、零部件、模具、夹具)的改进、设计与开发, 涵盖结构设计、装配、性能分析以及工程出图,满足需求设计与工艺要求;

(2)熟练掌握机械制图软件(SolidWorks、AutoCAD)进行机械制图,完成图纸的校 对、工艺、标准化、审核以及项目设计输出文件的资料编写与管理;

(3)负责项目(产品)机械部分采购件(标准件)的选型与验收、技术协议制定;

(4)负责项目(产品)机械部分外协件的联系与验收、负责自制件的工艺编制;

(5)与电气工程师、自动化工程师配合,完成整机的产品设计与调试工作。

2、课程分析

结合上述的岗位分析以及 SolidWorks 的实际功能运用,本课程主要围绕第(1)、(2) 条职责要求进行相关基础内容的教授。整个课程围绕 SolidWorks 的具体运用展开,学校教 师负责教授 SolidWorks 中的 CAD 部分,培养目标以模型建立为主,重点教授如何运用 SolidWorks 完成产品的基本建模、装配、工程出图等指令操作。

企业师傅(企业导师)则以实际工作项目为载体,主要负责教授 SolidWorks 在企业的 本地化设计标准与设计规范、工艺标准、外购件选型、模型的检查与优化以及 SolidWorks 的 PDM 部分,重点教授产品的设计、优化、仿真、数据流程及管理等整个设计过程。

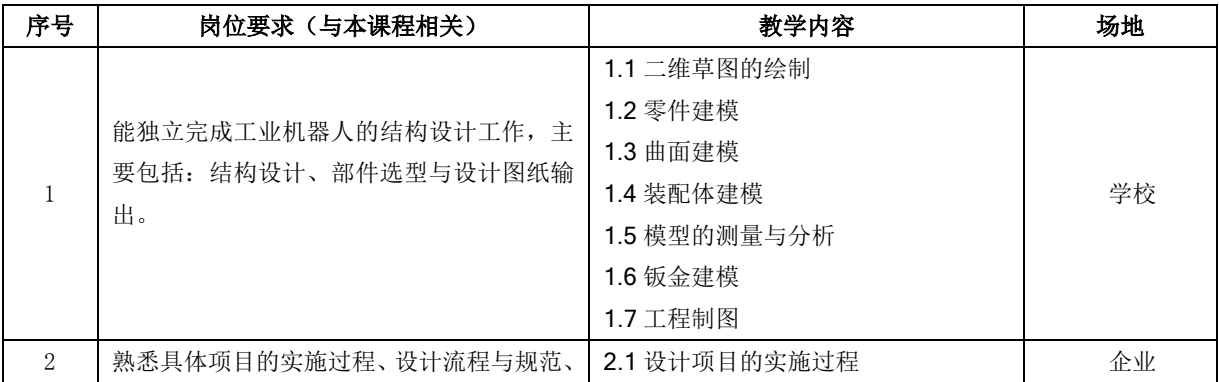

与本课程相关的岗位要求及其对应的教学内容与场地见下表。

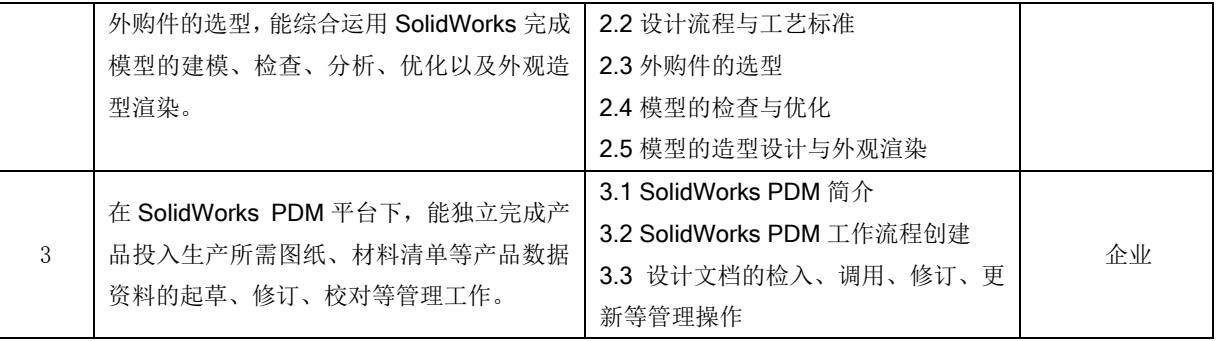

2、课程结构与课时分配

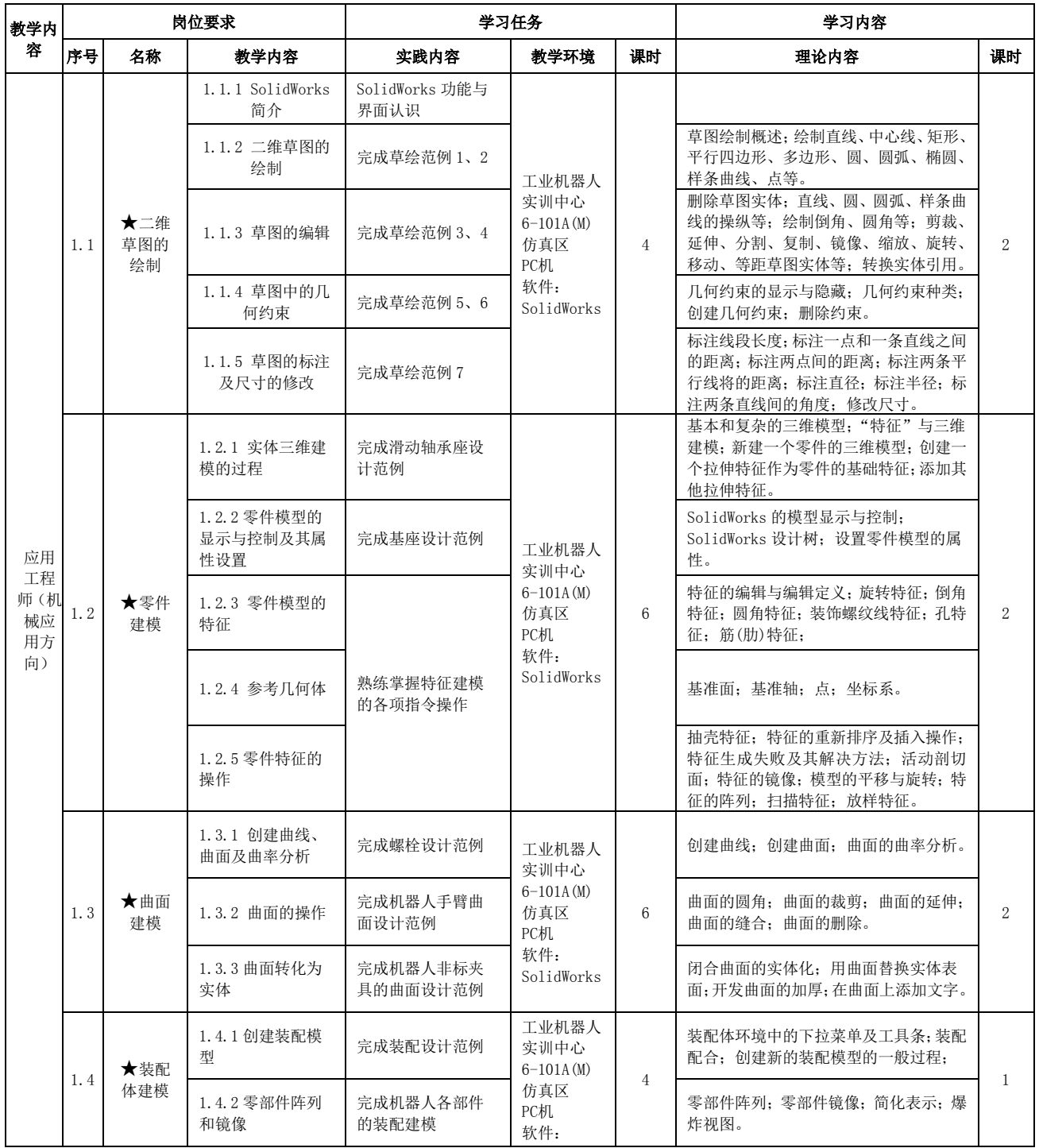

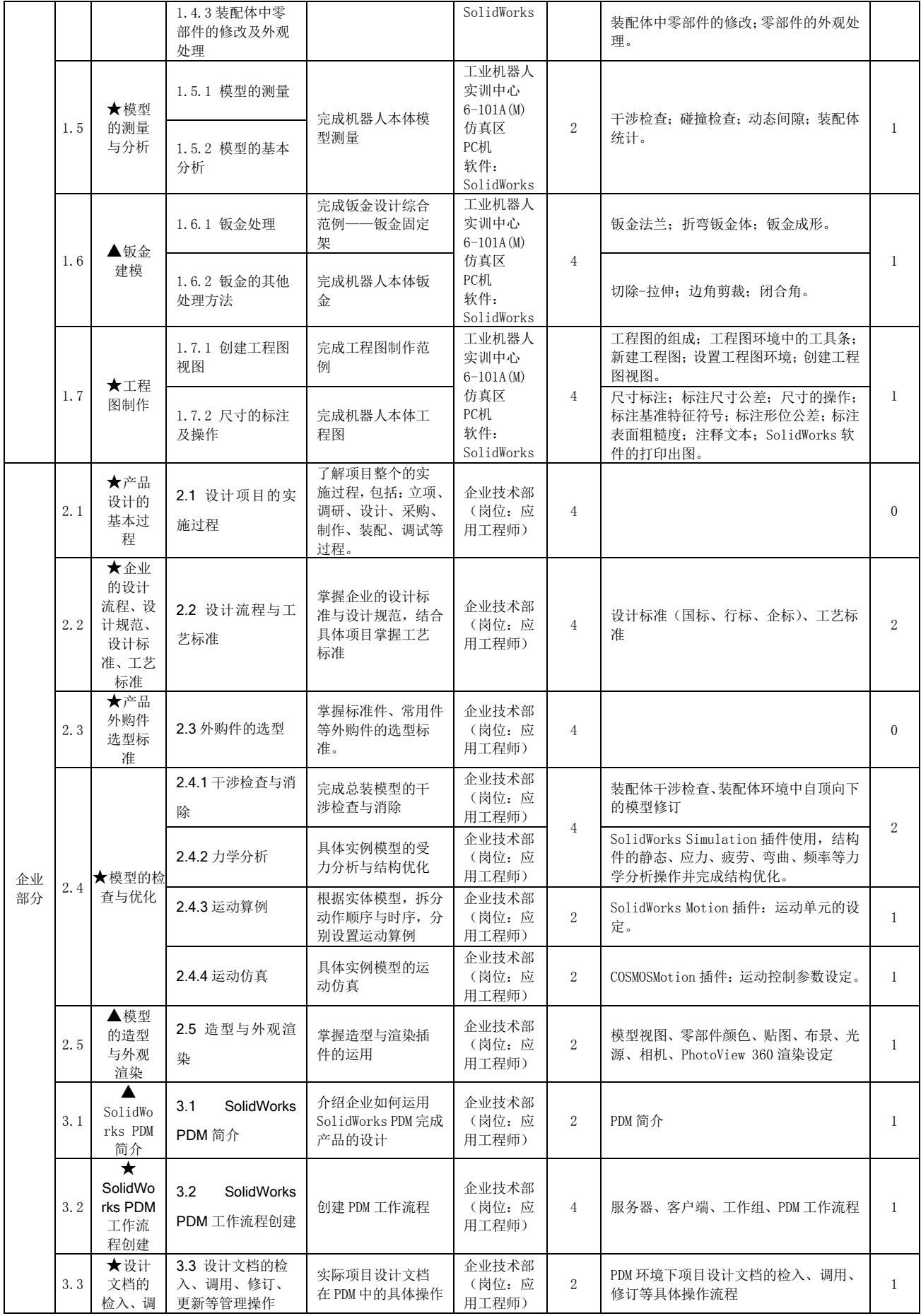

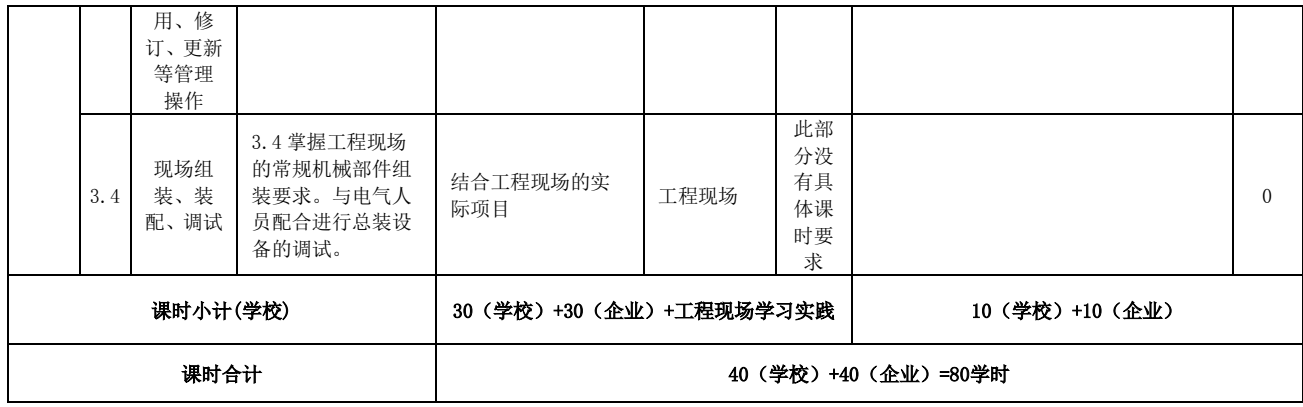

注:★:教师须讲精讲透的内容;▲:指导学生自主学习的内容

# 三、考核方式及评价标准

1、过程考核

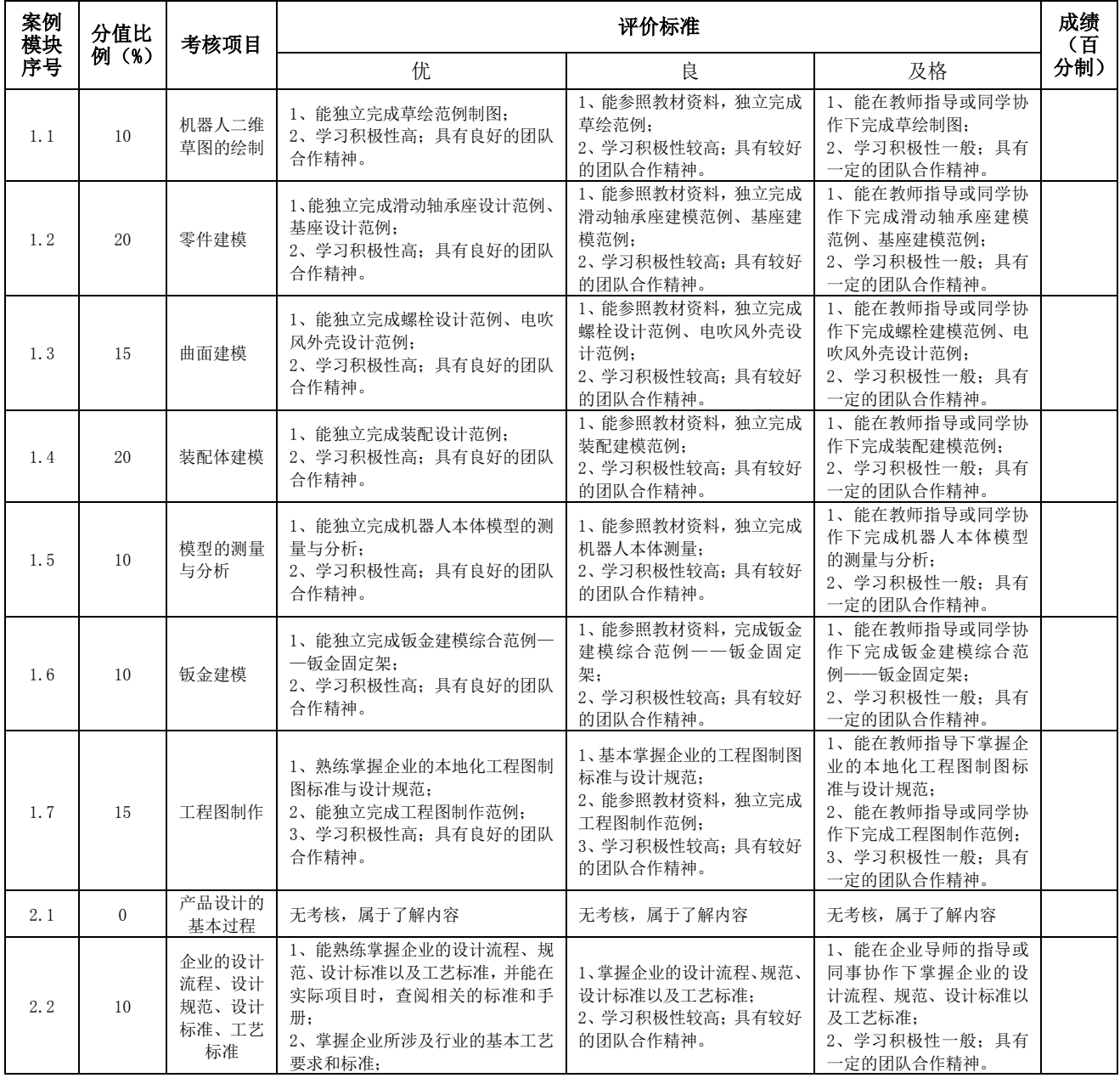

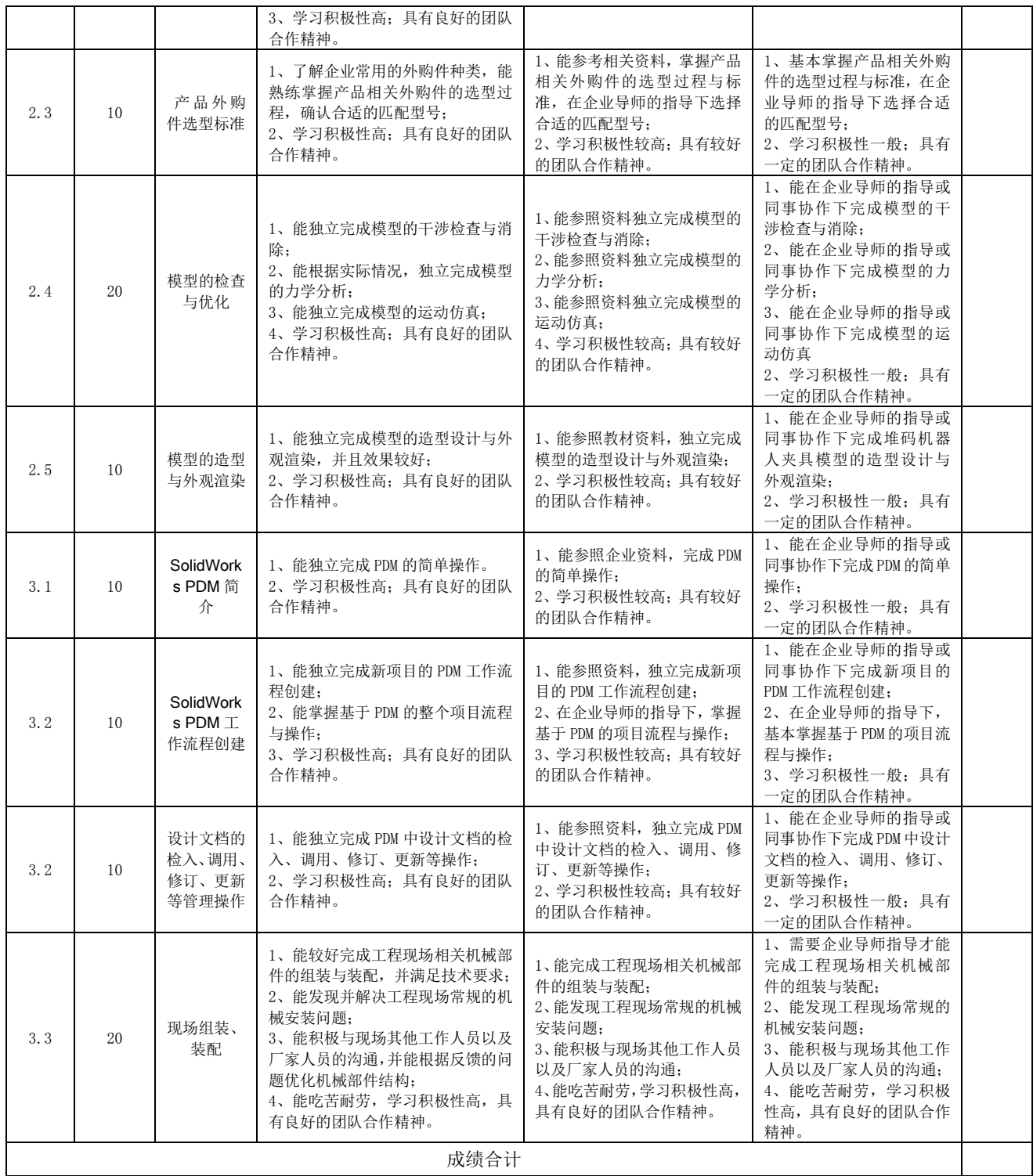

2、综合考核

学校的综合考核内容依据本课程案例库综合拟定,有关操作程序按教务处相关规定执 行。企业的综合考核内容参考校企合作人才培养方案中相关规定。

3、成绩评定

过程考核 60%~70%,综合考核 40%~30%,学校与企业各占比重 50%。

## 四、课程资源

1、案例库(合作企业案例)

![](_page_32_Picture_185.jpeg)

2、参考教材及参考资料

参考教材:

北京兆迪科技有限公司编著.《SolidWorks 快速入门教程:2013 中文版》.机械工业出 版社,2013.

参考资料:

丁源著.《SolidWorks 2015 中文版从入门到精通》.清华大学出版社,2015.5

3、教学视频

SolidWorks2015 入门到精通视频教程 【全 20 讲】

http://www.cadjcw.com/edu/sw/down-324.html

4、其他课程资源

SOLIDWORKS 官方论坛:http://fans.solidworks.com.cn/forum.php

SolidWorks 机械工程师论坛: http://www.swbbsc.com/

# 典型工作岗位描述表

![](_page_33_Picture_465.jpeg)

# 成果汇编

项目组成员在实施现代学徒制任务过程中,申报科研项目 10 项,发表论文 10 篇, 出版 教材 11 部, 申请专利 7 项, 其中发明专利 1 项, 申请软件著作权 7 项, 获得国家级教学成 果奖 1 项,获得湖南省职业院校教师职业能力竞赛教学能力比赛高职专业课程组比赛三等奖 1 项。具体详情如下:

![](_page_34_Picture_378.jpeg)

申报的项目如下表所示:

![](_page_35_Picture_549.jpeg)

发表的论文如下表所示:

![](_page_35_Picture_550.jpeg)

| 10 | 高维 | 论文现代学徒制试<br>点工作的几点思考<br>——以"工业机器<br>人技术专业"为例 | 新时代教育 | 天津出版<br>传媒集团<br>有限公司 | $2095 - 4$<br>743 | $CN12-9$<br>206/G4 | 2021年3月 | 一般<br>期刊 |
|----|----|----------------------------------------------|-------|----------------------|-------------------|--------------------|---------|----------|

结合岗位典型案例,校企共同开发 13 本教材,通过各个出版社发行与推广至全国相关 高职院校总计 30000 余册。谭立新总主编,李正祥主编的《工业机器人操作与编程(KUKA)》 认定为 2020 年湖南省职业教育优秀教材。

![](_page_36_Picture_333.jpeg)

项目组成员申请的专利如下:

![](_page_36_Picture_334.jpeg)

![](_page_37_Picture_290.jpeg)

项目组成员申请的软件著作权如下:

![](_page_37_Picture_291.jpeg)

项目组成员获得的科研奖项如下:

![](_page_37_Picture_292.jpeg)

![](_page_38_Picture_42.jpeg)

![](_page_39_Picture_747.jpeg)

## 政府采购合同协议书

政府采购代理编号: THGZ-CG (CS) 2020-035

采购人(甲方)(全称): 湖南信息职业技术学院 供应商(乙方)(全称):长沙丰锦电子科技有限公司(乙方)

为了保护甲、乙双方合法权益, 根据《中华人民共和国合同法》、《中华人民共和国政府采购 法》及其他有关法律、法规、规章, 双方签订本合同协议书。

1. 项目管理信息

(1) 采购组织形式: 政府采购

(2) 采购方式: 公开招标

(3) 项目名称: 湖南信息职业技术学院电子工程学院实验平台采购项目

![](_page_40_Picture_49.jpeg)

2. 合同标的及金额

3. 履行合同的时间、地点及方式: 本项目中的所有设备于签定合同后 30日送货到湖南信息 职业技术学院指定地点, 安装调试完毕并交付使用, 乙方每推迟一天交货, 按合同总价 1%。支付 违约金。逾期履行超过15天,甲方可解除合同,并由乙方承担合同总价10%的违约责任。特殊情 况乙方向甲方提出书面陈述, 经甲方书面同意可适当延长供货期限。

4. 付款方式: (1) 设备安装调试合格, 并通过甲方验收后, 乙方提交合同总价 100%金额的 发票,甲方支付合同总金额的 90%, 即 368820 元。(2) 质保期满 3 年后, 乙方提交合同总价 10%

 $40$ 

金额的收据, 甲方支付合同总价的 10%, 即 40980 元。

5. 违约责任

如产品质量瑕疵,乙方应在接到甲方通知后三天内免费维修, 经两次以上正常维修或调试仍 不能正常使用, 或经两次催告后乙方不在限定时间内对质量问题予以处理, 甲方可以退货, 由乙 方返还相应产品的已付货款,并由乙方按相应产品总价格的20%承担违约责任。

6、解决合同纠纷方式

首先通过双方协商解决,协商解决不成,应向甲方所在地人民法院提起诉讼。由败诉方按诉 讼费承担规则承担相对方因此支出的合理费用, 包括但不限于诉讼费、保全费、保全保险费、律 师代理费、评估鉴定费、差旅费等等合理费用。

7. 合同效力

本合同经双方签字盖章生效, 共七份, 甲方五份, 乙方二份, 均具同等法律效力。以下文 件是本合同的组成部分, 如下述文件之间有任何抵触、矛盾或歧义, 应按以下顺序解释:

(1) 本合同签订后, 在采购或合同履行过程中乙方作出的承诺以及双方协商达成的变更或补 充协议

(2) 本合同协议书

(3) 中标或成交通知书

(4) 政府采购合同格式条款

(5) 投标文件

(6) 招标文件

(7) 标准、规范及有关技术文件

8、本协议明确的地址非经书面变更,为法律、非法律文书送达地址及产品送达地址。本协议 明确的委托代理人, 即合同洽谈、签订、履行的联系人。

合同订立时间: 7020 年 8 月  $\nu$  日

![](_page_41_Picture_16.jpeg)

卖 方: (公章) 单位名称: 长沙丰锦电子科技有限公司 单位地址: 长沙市芙蓉区东屯渡街道人民东路 458 号香堤雅境家园 2号203房 三 法定代表人、胡锦 委托代理人 (联系人): 话: 135174800164 电 开户银行: 长沙银行鑫泰支行 号: 800317072908013 帐 传 真: 0731-83587822 邮政编码: 410009

# 附件 1: 设备配置技术参数表

![](_page_42_Picture_11.jpeg)

WAY. JAPA

![](_page_43_Picture_7.jpeg)

FULL ARE

![](_page_44_Picture_6.jpeg)

![](_page_45_Picture_5.jpeg)

![](_page_46_Picture_6.jpeg)

![](_page_47_Picture_7.jpeg)

医三年

47

![](_page_48_Picture_4.jpeg)

![](_page_49_Picture_14.jpeg)

 $\label{eq:2.1} \begin{array}{ccc} \mathbb{E} \mathbf{A} & \mathcal{F} & \mathcal{B} \end{array}$ 

 $\ddot{\phantom{a}}$ 

ŕ

# 货物类项目政府采购合同协议书

政府采购合同编号: CSCG-CS-202005120177-1 采购人(全称): \_ 湖南信息职业技术学院 (甲方)

中标(成交)供应商(全称): 上海景格科技股份有限公司 (乙方)

为了保护甲、乙双方合法权益,根据《中华人民共和国合同法》、《中华人民共和国政府采购法》及其他有关法律、法规、规章, 双方 签订本合同协议书。采购人与中标(成交)供应商应当根据合同的约定依法履行合同义务。政府采购合同的履行、违约责任和解决争议的方 法等适用《中华人民共和国合同法》。

#### 1. 项目管理信息

(1) 采购方式: \_ 竞争性磋商

(2) 项目名称: 机电院工业互联网先进制造实验室建设项目

(3) 采购计划编号: CSCG-202005120177

#### 2. 合同标的及金额

![](_page_50_Picture_39.jpeg)

合同标的及金额明细:

![](_page_50_Picture_40.jpeg)

![](_page_51_Picture_104.jpeg)

#### 3. 履行期限及地点和方式

3.1 履行期限:

合同签订后 30日历日内交货, 具体时间以甲方书面通知为准

3.2 履行地点: 湖南信息职业技术学院

3.3 履行方式: (合同的履行方式主要包括运输方式、交货方式等):

乙方免费运送至甲方指定地点并安装调试验收合格。

#### 4. 结算方式

4.1 资金支付方式:

第1次分期支付金额为1377500元, 所占总合同金额百分之95, 说明: 合同签订后, 货到验收合格后甲方支付合同金额的95%, , 该期为履约验收 期

第2次分期支付金额为72500元, 所占总合同金额百分之5.00, 说明: 质保期满后(无质量问题、售后服务纠纷, 以及其他经济法律纠纷等)支 付合同金额的5%。

4.2 收款账户: 交通银行上海分行曹杨支行(上海景格科技股份有限公司:310066328018150021303)

#### 5. 合同履约验收方式及要求: 甲方在收到乙方交付的货物(服务)后按如下方式进行验收

5.1 验收程序

采用 一般程序验收

5.2 质量要求

1. 乙方提供的产品应是原装正品, 符合国家质量检测标准, 具有出厂合格证或国家鉴定合格证。

2. 项目整体质保期5年(自提交服务成果并验收合格之日起计; 分项有特别要求的按照分项的要求)。

3. 质保期从自提交服务成果并验收合格之日起计。质保期内所有维护等免费上门服务。

5.3 验收要求和验收标准

1. 产品验收国家有强制性规定的, 按国家规定执行, 验收费用由乙方承担, 验收报告作为申请付款的凭证之一

2. 产品到达交货地点后, 乙方在1-2天内派技术人员到达现场, 在甲方相关人员在场的情况下, 进行开箱, 包装箱内至少 应包括安装、操作手册、维修手册、维修保养手册和产品及软件使用说明书等资料,同时,乙方对产品的质量、性能、数 量进行详细和全面的检查,并出具检验证明,如有缺失,应负责赔偿。

3. 项目验收合格后, 乙方将产品有关及项目的全部资料, 包括全部有关技术文件、资料、安装调试、操作和维护技术手册 、验收报告等文档汇集成册交付给甲方。

#### 6. 甲乙双方的权利与义务

1. 乙方对其所销售的货物应当享有知识产权或经权利人合法授权, 保证没有侵犯任何第三人的知识产权和商业秘密等权利 。2. 甲方使用乙方提供的货物对第三人构成侵权的,应当由乙方承担全部法律责任,给甲方造成损害的,乙方应当承担赔 偿责任。3. 甲方委托乙方开发的产品, 甲方享有知识产权, 未经甲方许可不得转让任何第三人。

#### 7. 违约责任

1. 乙方应按照本合同规定的时间、地点交货和提供服务。在履行合同过程中,如果乙方遇到可能妨碍按时交货和提供服务 的情形时, 应及时以书面形式将迟延的事实、可能迟延的期限和理由通知甲方。甲方在收到乙方通知后, 应尽快对情况进 行评价,并确定是否同意迟延交货时间或延期提供服务。

2. 如果乙方没有按照合同规定的时间交货和提供服务, 甲方有权从货款中扣除误期赔偿费而不影响合同项下的其他补救方 法, 赔偿费按每周(一周按七日计算, 不足七日按一周计算) 赔偿迟交货物的交货价或延期服务的服务费用的百分之零点 五(0.5%)计收,直至交货或提供服务为止。但误期赔偿费的最高限额不超过合同价的百分之五(5%)。一旦达到误期赔 偿的最高限额,甲方可以终止合同。

3. 如果乙方迟延交货, 甲方有权终止全部或部分合同, 并依其认为适当的条件和方法购买与未交货物类似的货物, 乙方应 对购买类似货物所超出的那部分费用负责。但是,乙方应继续执行合同中未终止的部分

### 8. 解决争议的方法

首先通过双方协商解决, 协商解决不成, 则通过以下途径之一解决纠纷: 提请仲裁

#### 9. 组成合同的文件

合同由以下文件构成, 如下述文件之间有任何抵触、矛盾或歧义, 应按以下顺序解释:

- (1) 在采购或合同履行过程中乙方作出的承诺以及双方协商达成的变更或补充协议
- (2) 中标或成交通知书
- (3) 响应文件
- (4) 政府采购合同格式条款及其附件
- (5) 专用合同条款(如果有)
- (6) 通用合同条款(如果有)
- (7) 标准、规范及有关技术文件, 图纸, 已标价工程量清单或预算书(如果有)
- (8) 其他合同文件。

### 10. 合同生效

本合同自 2020年6月22日 生效

#### 11. 其他条款

无

![](_page_52_Picture_70.jpeg)

### 附件列表:

1. 湖南信息职院-附件.docx

# 货物类项目政府采购合同协议书

政府采购合同编号: CSCG-GK-202107120032-1

采购人(全称): 湖南信息职业技术学院 (甲方)

中标(成交)供应商(全称): 湖南福和融科技有限公司(乙方)

为了保护甲、乙双方合法权益,根据《中华人民共和国民法典》、《中华人民共和国政府采购法》及其他有关法律、法规、规章, 双方 签订本合同协议书。采购人与中标(成交)供应商应当根据合同的约定依法履行合同义务。政府采购合同的履行、违约责任和解决争议的方 法等适用《中华人民共和国民法典》。

#### 1. 项目管理信息

- (1) 采购方式: \_\_\_\_\_ 公开招标
- (2) 项目名称: 2021年计算机采购项目

(3) 采购计划编号: CSCG-202107120032

#### 2. 合同标的及金额

![](_page_53_Picture_40.jpeg)

#### 合同标的及金额明细:

![](_page_53_Picture_41.jpeg)

![](_page_54_Picture_84.jpeg)

#### 3. 履行期限及地点和方式

3.1 履行期限:

1.1交货时间: 具体时间以采购人书面通知为准。

1.2交货地点: 湖南信息职业技术学院指定地点。

3.2 履行地点: 湖南信息职业技术学院

3.3 履行方式: (合同的履行方式主要包括运输方式、交货方式等):

1.3交货方式: 我公司免费运送至采购人指定地点并安装调试验收合格。

#### 4. 结算方式

4.1 资金支付方式:

第1次分期支付金额为2013962元, 所占总合同金额百分之95, 说明:, 该期为履约验收期 第2次分期支付金额为105998元,所占总合同金额百分之5,说明:

#### 4.2 收款账户: 中国邮政储蓄银行长沙市韶南支行(湖南福和融科技有限公司:100276079120017878)

4.3 对中小微企业及时支付的约定: 自交付之日起30日内支付款项; 另有约定的, 付款期限最长不得超过60日。约定采取履行进度结算、定 期结算等结算方式的,付款期限应当自双方确认结算金额之日起算。合同明确需检验或验收的,应明确检验或验收期间,约定交付后经检验 或者验收合格作为支付条件的, 付款期限应当自检验或者验收合格之日起算; 采购人拖延检验或者验收的, 付款期限自约定的检验或者验收 期限届满之日起算。

#### 5. 合同履约验收方式及要求: 甲方在收到乙方交付的货物(服务)后按如下方式进行验收

5.1 验收程序

采用 简易程序验收

- 5.2 质量要求
	- 1. 我公司提供的产品是原装正品, 符合国家质量检测标准, 具有出厂合格证或国家鉴定合格证。
	- 2. 质保期为伍年, 免费提供上门服务。
	- 3. 质保期从验收合格后开始计算。质保期内所有维护等要求免费上门服务。

#### 5.3 验收要求和验收标准

1、甲方在收到乙方交付的货物后应当及时组织验收。

2、货物的表面瑕疵,甲方应在验收时当面提出;对质量问题有异议的应在安装调试后十个工作日内提出。

3、在验收过程中发现数量不足或有质量、技术等问题,乙方应负责按照甲方的要求采取补足、更换或退货等处理措施,并承担由此发 生的一切费用和损失。

4、甲方在乙方按合同规定交货或安装、调试后,无正当理由而拖延接收、验收或拒绝接收、验收的,应承担因此给乙方造成的直接损 失。

5、甲方对货物进行检查验收合格后, 应当收取发票并在《交货验收单》上签署验收意见及加盖单位印章。

#### 6. 甲乙双方的权利与义务

1、乙方保证对其出售的货物享有合法的权利。

2、乙方保证在其出售的货物上不存在任何未曾向甲方透露的担保物权,如抵押权、质押权、留置权等。

3、乙方对其所销售的货物应当享有知识产权或经权利人合法授权,保证没有侵犯任何第三人的知识产权和商业秘密等权利。

4、甲、乙双方在采购和履行合同过程中所获悉的对方属于保密的内容, 双方均有保密义务。

#### 7. 违约责任

7.1 对中小微企业未及时支付的违约责任约定: 采购人不得以法定代表人或者主要负责人变更, 履行内部付款流程, 或者在合同未作约定的 情况下以等待竣工验收批复、决算审计等为由, 拒绝或者迟延支付中小微企业款项。

7.2 如中标(成交)供应商系中小微企业,采购人存在迟延支付乙方合同款项的,应当承担付款逾期利息。双方对逾期利息的利率约定为年 息5%(约定利率不得低于合同订立时1年期贷款市场报价利率),未做约定的,按照每日利率万分之五的标准支付逾期利息。

7.3乙方应按照本合同规定的时间、地点交货和提供服务。在履行合同过程中,如果乙方遇到可能妨碍按时交货和提供服务的情形时,应及 时以书面形式将迟延的事实、可能迟延的期限和理由通知甲方。甲方在收到乙方通知后, 应尽快对情况进行评价, 并确定是否同意迟延交货 时间或延期提供服务

#### 8. 解决争议的方法

首先通过双方协商解决, 协商解决不成, 则通过以下途径之一解决纠纷: 向长沙市人民法院提起诉讼。

#### 9. 组成合同的文件

合同由以下文件构成, 如下述文件之间有任何抵触、矛盾或歧义, 应按以下顺序解释:

(1) 在采购或合同履行过程中乙方作出的承诺以及双方协商达成的变更或补充协议

- (2) 中标或成交通知书
- (3) 响应文件
- (4) 政府采购合同格式条款及其附件
- (5) 专用合同条款(如果有)
- (6) 通用合同条款(如果有)
- (7) 标准、规范及有关技术文件, 图纸, 已标价工程量清单或预算书(如果有)
- (8) 其他合同文件。

10. 合同生效

本合同自 合同签定之日起 生效

#### 11. 其他条款

无

#### 注:政府采购合同的双方当事人不得擅自变更、中止或者终止合同。

![](_page_55_Picture_100.jpeg)

## 货物类项目政府采购合同协议书

政府采购合同编号: CSCG-17-201907070007-1

#### 采购人(全称): 湖南信息职业技术学院 (甲方)

中标(成交)供应商(全称): 湖南福和随科技有限公司 (乙方)

为了保护甲、乙双方合法权益,根据《中华人民共和国合同法》、《中华人民共和国政府采购法》及其他有关法律、法规、规章,双方签订本合 同协议书。采购人与中标(成交)供应商应当根据合同的约定依法履行合同义务。政府采购合同的履行、违约责任和解决争议的方法等适用《中华人 民共和国合同法》,

#### 1. 项目管理信息

(1) 采购方式: 查争性读判

(2) 项目名称: 电子院计算机采购

(3) 采购计划编号: \_\_CSCG-201907070007

#### 2. 合同标的及金额

![](_page_57_Picture_61.jpeg)

合计金额小写: 733900元

合计金额大写: 法拾叁万叁仟玖佰元整

合同标的及金额明细:

 $\mathcal{M}$  ,  $\mathcal{S}^2$ 

![](_page_57_Picture_62.jpeg)

![](_page_57_Picture_15.jpeg)

 $(3)$ 

![](_page_58_Picture_64.jpeg)

#### 3. 履行期限及地点和方式

3.1 履行期限:

交货时间: 9月18日前安装调试完成

3.2 履行地点: 采购人指定地点

3.3 履行方式: (合同的履行方式主要包括运输方式、交货方式等): 交货地点:采购人指定地点。 交货方式: 中标人免费运送至采购人指定地点并安装调试验收合格

#### 4. 结算方式

4.1 资金支付方式:

第1次分期支付金额为697205.00元,所占总合同金额百分之95,说明:验收合格后十五个工作日内支付,该期为履约验收期

第2次分期支付金额为36695.00元, 所占总合同金额百分之5.00, 说明:验收合格后一年后支付

4.2 收款账户: 长沙银行汇丰支行(湖南福和融科技有限公司:800000046374000001)

5. 合同履约验收方式及要求: 甲方在收到乙方交付的货物(服务)后按如下方式进行验收

5.1 验收程序 采用 简易程序验收 5.2 质量要求 整体项目三年质保,其中计算机五年原厂整机(包含主机、显示器、键盘、鼠标)免费上门质保维修服务。

#### 5.3 验收要求和验收标准

甲方在收到乙方交付的货物后应当及时组织验收。

。<br>**霧** 扫描全能王 创建

 $\frac{\Delta}{\Box}$ 

货物的表面瑕疵, 甲方应在验收时当面提出: 对质量问题有异议的应在安装调试后十个工作日内提出。

在验收过程中发现数量不足或有质量、技术等问题,乙方应负责按照甲方的要求采取补足、更换或退货等处理措施,并承担由此发生的一切费用 和损失。

甲方在乙方按合同规定交货或安装、调试后,无正当理由而拖延接收、验收或拒绝接收、验收的,应承担因此给乙方造成的直接损失。

#### 6. 甲乙双方的权利与义务

#### 知识产权保护

乙方对其所销售的货物应当享有知识产权或经权利人合法授权,保证没有侵犯任何第三人的知识产权和商业秘密等权利。 甲方使用乙方提供的货物对第三人构成侵权的,应当由乙方承担全部法律责任,给甲方造成损害的,乙方应当承担赔偿责任。

#### 保密义务

甲、乙双方在采购和履行合同过程中所获悉的对方属于保密的内容,甲乙双方均有保密义务。

#### 7. 违约责任

#### 迟延交货的违约责任:

如果乙方没有按照合同规定的时间交货和提供服务,甲方有权从货款中扣除误期赔偿费而不影响合同项下的其他补救方法,赔偿费按每周(一周按 七日计算,不是七日按一周计算)赔偿迟交货物的交货价或延期服务的服务费用的百分之零点五 (0.5%) 计收, 直至交货或提供服务为止。但误期赔 偿费的最高限额不超过合同价的百分之五(5%)。一旦达到误期赔偿的最高限额,甲方可以终止合同。

#### 8. 解决争议的方法

首先通过双方协商解决, 协商解决不成, 则通过以下途径之一解决纠纷: 向人民法院提起诉讼

#### 9 组成会同的文件

合同由以下文件构成,如下述文件之间有任何抵触、矛盾或歧义,应按以下顺序解释:

(1) 在采购或合同履行过程中乙方作出的承诺以及双方协商达成的变更或补充协议

- (2) 中标或成交通知书
- (3) 响应文件

(4) 政府采购合同格式条款及其附件

(5) 专用合同条款(如果有)

(6) 通用合同条款(如果有)

(7) 标准、规范及有关技术文件, 图纸, 已标价工程量清单或预算书(如果有)

(8) 其他合同文件。

10. 合同生效 本合同自 合同签定日开始 生效 合同签订时间: 双方签章时间

#### 11. 其他条款

1、安装WIN10 64位操作系统。

![](_page_59_Picture_26.jpeg)

![](_page_59_Picture_27.jpeg)

附表 (一)

![](_page_60_Picture_12.jpeg)

![](_page_60_Picture_2.jpeg)

19 全 深

![](_page_61_Picture_15.jpeg)

 $\frac{12}{10}$  if  $\frac{1}{10}$ 

**附表(二)**

| 名称                                | 图片 | 规格(长<br>宽高)                                         | 颜色                                                                                  | 材质说明                                                                                                    |
|-----------------------------------|----|-----------------------------------------------------|-------------------------------------------------------------------------------------|----------------------------------------------------------------------------------------------------|
| 电脑桌<br>小木凳子<br>(双人桌<br>+2个発<br>子) |    | 电脑桌:<br>145*60*7<br>5cm<br>小木凳子<br>37*27*45<br>$cm$ | 桌面: 米<br>白色<br>桌腿: 乳<br>白色<br>主机架<br>子:乳白<br>色<br>小木凳<br>子:黄色<br>(其它颜 <br>色也可<br>以) | 1. 桌板为 25mm 厚防火板,两侧开线孔,<br>带保护塑料罩(组装后用胶水固定), 双<br>面贴米白色面纸。<br>2. 桌腿及支架为 1.5mm 厚钢板压制成型,<br>宽厚 40*40mm; 两侧和桌面下带线槽,线<br>槽钢板厚度 1mm, 线槽两侧分别开 2 个,<br>共 4 个 10A、6 孔面板接口; 安装不锈钢<br>橡胶底桌脚。<br>3. 主机架子根据现场勘察情况来确定。<br>4. 小木凳子普通小凳子。 |

人作品

![](_page_62_Picture_3.jpeg)